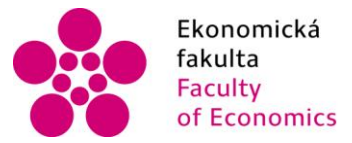

Ekonomická lihočeská univerzita<br>fakulta – v Českých Budějovicích<br>Faculty – University of South Bohemia of Economics in České Budějovice

# Jihočeská univerzita v Českých Budějovicích Ekonomická fakulta Katedra aplikované matematiky a informatiky

Bakalářská práce

# Plánování experimentů – částečné faktoriálové plány

Vypracoval: Milan Urbánek Vedoucí práce: Ing. Michael Rost, Ph.D.

České Budějovice 2016

#### JIHOČESKÁ UNIVERZITA V ČESKÝCH BUDĚJOVICÍCH Fakulta ekonomická Akademický rok: 2014/2015

# ZADÁNÍ BAKALÁŘSKÉ PRÁCE

(PROJEKTU, UMĚLECKÉHO DÍLA, UMĚLECKÉHO VÝKONU)

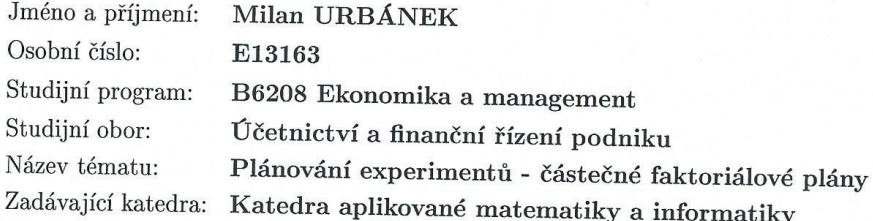

# Zásady pro vypracování:

Cíl bakalářské práce bude spočívat ve vypracování stručného přehledu problematiky faktoriálních a částečných faktoriálních plánů. Zároveň budou vypracovány modelové příklady spolu s jejich řešením prostřednictvím programovacího jazyka R.

 $\omega \sim \tilde{\sigma}^2$ 

Metodický postup:

- 1. Studium literatury.
- 2. Studium jazyka R.
- 3. Zpracování přehledu.
- 4. Zpracování modelových případů.

Rozsah grafických prací:

5 - 10 grafických listů

Rozsah pracovní zprávy:

Forma zpracování bakalářské práce: tištěná

Seznam odborné literatury:

1. Tošenovský, J., & Noskievičová, D. (2000). Statistické metody pro zlepšování jakosti. Ostrava: Montanex.

 $40 - 50$  stran

- 2. Nenadál, J. (2002). Moderní systémy řízení jakosti: quality management. (2. dopl. vyd.) Praha: Management Press.
- 3. Box, G. E., & Draper, N. R. (1987). Empirical model-building and response surfaces. New York: Wiley.
- 4. Faraway, J. J. (2005). Linear models with R. Boca Raton, Fla.: Chapman & Hall/CRC.

Vedoucí bakalářské práce:

Ing. Michael Rost, Ph.D. Katedra aplikované matematiky a informatiky

Datum zadání bakalářské práce: Termín odevzdání bakalářské práce: 15. dubna 2016

9. ledna 2015

doc. Ing. Ladislav Rolínek, Ph.D. děkan

JIHOČESKÁ UNIVERZITA<br>V ČESKÝCH BUDŠJOVICÍCH<br>EKONOMICKÁ FAKULTA<br>Studentská 13 (1)<br>370 05 České Budějovice

prof. RNDr. Pavel Tlustý, CSc. vedoucí katedry

V Českých Budějovicích dne 23. března 2015

#### **Prohlášení:**

*Prohlašuji, že svoji bakalářskou práci jsem vypracoval samostatně pouze s použitím pramenů a literatury uvedených v seznamu citované literatury.*

*Prohlašuji, že v souladu s § 47 zákona č. 111/1998 Sb. v platném znění souhlasím se zveřejněním své bakalářské práce, a to v nezkrácené podobě elektronickou cestou ve veřejně přístupné části databáze STAG provozované Jihočeskou univerzitou v Českých Budějovicích na jejích internetových stránkách, a to se zachováním mého autorského práva k odevzdanému textu této kvalifikační práce. Souhlasím dále s tím, aby toutéž elektronickou cestou byly v souladu s uvedeným ustanovením zákona č. 111/1998 Sb. zveřejněny posudky školitele a oponentů práce i záznam o průběhu a výsledku obhajoby kvalifikační práce. Rovněž souhlasím s porovnáním textu mé kvalifikační práce s databází kvalifikačních prací Theses.cz provozovanou Národním registrem vysokoškolských kvalifikačních prací a systémem na odhalování plagiátů.*

*V Českých Budějovicích 15. Dubna 2016*

*………………..……*

*Milan Urbánek*

# **Poděkování:**

Rád bych poděkoval Ing. Michaelu Rostovi, Ph.D. za jeho cenné rady, věcné připomínky a vstřícnost při konzultacích a vypracování bakalářské práce.

# Obsah

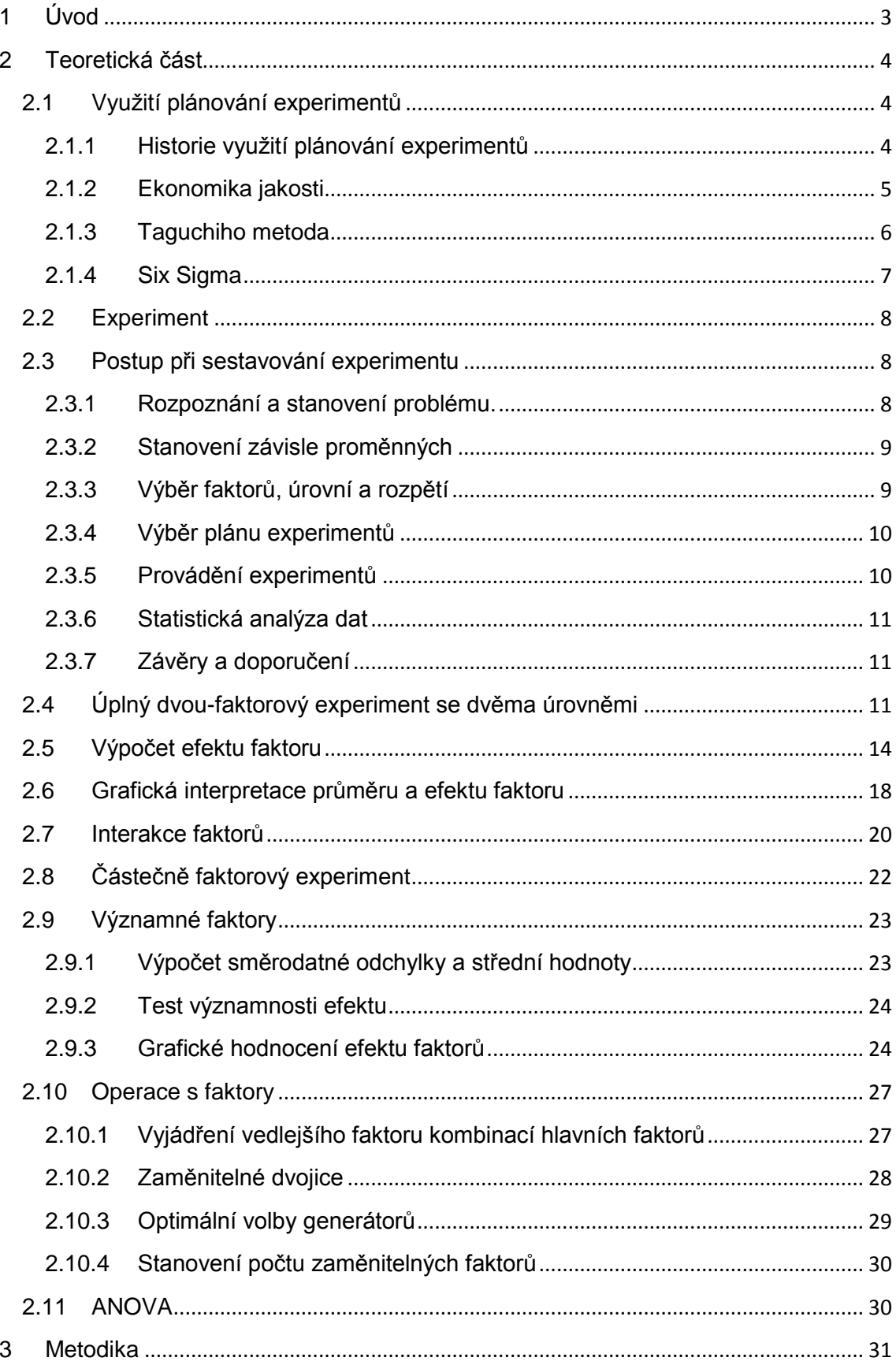

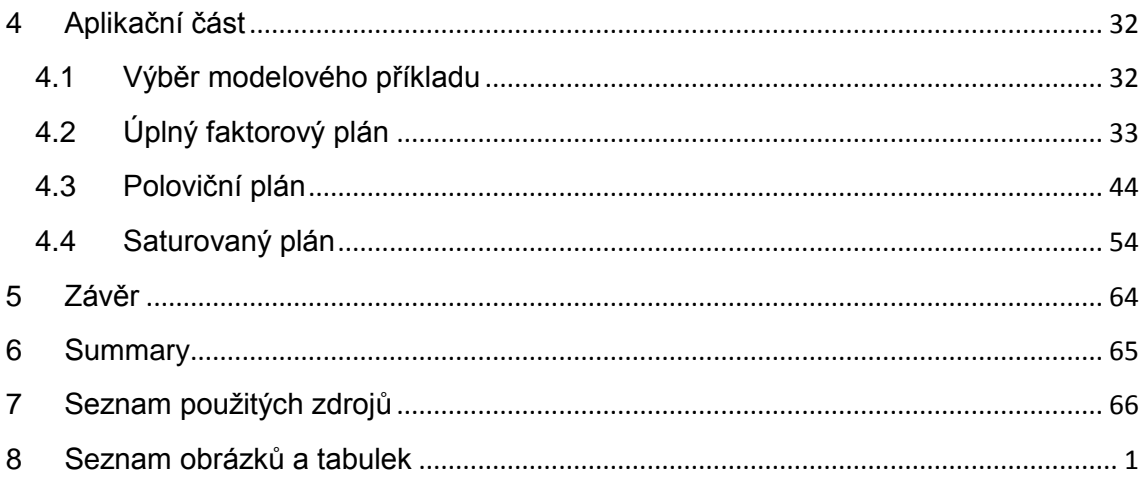

# <span id="page-7-0"></span>**1 Úvod**

Pozorování systému nebo procesu v chodu je důležitou součástí procesu učení a je nedílnou součástí k pochopení toho, jak věci fungují. Ale abychom pochopili, co se s procesem stane, když se změní určitý faktor, je třeba více než jen pozorovat, je zapotřebí určitý faktor taktéž změnit. Tudíž k pochopení příčiny a následku v procesu je nutné měnit faktory a sledovat, jak se bude měnit výstup. Jinými slovy, je nutné provést experiment. Z pozorování lze dojít k určitým teoriím o fungování systému nebo procesu, ale je zapotřebí, aby experiment tyto teorie potvrdil nebo vyvrátil.

Aby se experimenty neprováděly náhodně, bylo nutné si vytvořit plán experimentů. Postupem času se plánování začalo zdokonalovat, abychom dosáhli co nejlepších vlastností výrobků s co nejmenšími náklady. Tím začala éra moderního plánování, kde se začala pečlivě sledovat, zkoumat a analyzovat nejrůznějšími statistickými i intuitivními metodami výroba daného produktu z hlediska co nejvyšší kvality a nejnižší ceny.

Tímto plánováním si výrobce zajišťuje pevné postavení na trhu, na který je stále těžší proniknout. Výrazně se o širší rozšíření plánování experimentů do praktického využití zasadil Genichi Taguchi, jehož metoda je stále více využívána. Nejvýrazněji se prosadila v japonském automobilovém průmyslu, kde japonské vozy platí za jedny z nejspolehlivějších automobilů na světě. Je zaváděna masivně v Americe, v německých automobilkách a postupně se začíná i ve větší míře prosazovat v celé Evropě, která byla dosud k aplikaci plánování experimentů poměrně skeptická. Nyní se prosazuje nejen v průmyslu, ale i ve službách. Výrazně ovlivňuje ekonomiku podniku, která tuto metodu využívá a to například minimalizováním nákladů při zachování kvality výrobku.

Tato práce se zabývá problematikou plánů experimentů plných a částečných, kterou rozvádím v teoretické části, kde zároveň poukazuji na možné využití v praxi. V aplikační části bude na modelovém příkladu ukázáno vytvoření a použití plných a částečných plánů v praxi za pomoci zpracování dat pomocí programu R. Cílem práce je ukázat, že za použití správných postupů je možné z částečných plánů obdržet výsledky, které jsou obdobné jako výsledky z plánů plných.

# <span id="page-8-0"></span>**2 Teoretická část**

# <span id="page-8-1"></span>**2.1Využití plánování experimentů**

### <span id="page-8-2"></span>**2.1.1 Historie využití plánování experimentů**

Moderní plánování experimentů lze rozdělit do 4 ér.

1. éra - zemědělství – přelom 20. a 30. let 20. století. Fischer stanovil základy – statistické metody a jak analyzovat data pro plánování experimentů.

2. éra - industrializace – od 30. let se začíná pomalu aplikovat plánování experimentů v průmyslu. Největší rozvoj začíná v 50. letech, kdy Box a Wilson vyvinuli metodu RSM, která zkoumá i interakci jednotlivých faktorů. Zjistili, že pokusy v průmyslu a v zemědělství se značně liší a to hlavně ve dvou věcech:

- 1. výsledky pokusů oproti zemědělství jsou viditelné téměř ihned,
- 2. experimentátoři se mohou dozvědět zásadní informace již z malé skupiny pokusů, které pak mohou dále použít pro upřesnění dalších experimentů.

Po dobu následujících 30 let se metoda plánování experimentů rozšiřovala ve výzkumu a skrz chemický a zpracovatelský průmysl. Plánování experimentů nebylo v té době tak široce rozšířené, protože statistické koncepty a metody byly poměrně složité na výpočty a nebyl do té doby žádný uživatelsky přívětivý software na zpracování statistických dat. V této éře také stanovil Kiefer základy pro optimální plán experimentů, který v té době bylo složité aplikovat kvůli nevyvinutému softwaru. Nyní má optimální plánování experimentů díky rozvoji algoritmů a výpočetní techniky poměrně široké využití. (Mee, 2009)

3. éra - zlepšování kvality – přelom 70. a 80. let. V této éře se o rozšíření plánování experimentů zasloužil Genichi Taguchi, který zavedl pojem robustní plány. Navrhuje používání částečných plánů s velkým počtem snížení. Výsledky jeho metod vedly k velkým diskusím a kontroverzi. Jeho metody byly mířeny na podnikatele, tudíž byly zjednodušeny. Také mu bylo vytýkáno, že jeho statistické postupy nebyly dostatečně přezkoumány. Jeho metody nebyly totiž exaktně odvozeny, ale byly spíše Taguchim sestaveny.

Tato kontroverze však vedla i k určitým pozitivům:

- a) Rozšíření plánu experimentů pro širší užití v průmyslu např. automobilový a letecký průmysl, v elektronice, polovodičích a v mnoha dalších odvětvích.
- b) Vedla k 4. éře, kdy se znovu obnovil zájem o plánování experimentů jak v oblasti výzkumu, tak i v praxi.
- c) Rozvoj výpočetních softwarů pro konstrukci a vyhodnocení plánů.
- d) Zahrnutí plánování experimentů do výuky na univerzitách s oborem zaměřeným na inženýrství, pro lepší začlenění plánů do praxe.

Uplatnění tohoto plánování se v současnosti rozrostlo daleko za hranice svého původu v zemědělství. Není využíváno jen v průmyslu, ale našlo uplatnění i v sektoru služeb, například v obchodu, finančních službách, vládních operacích a v mnoha neziskových organizacích. (Montgomery, 2013)

#### <span id="page-9-0"></span>**2.1.2 Ekonomika jakosti**

Zabezpečení jakosti a její zlepšování není pouze technickým a organizačním problémem, ale též problémem ekonomickým. Výrobce produkuje své výrobky za spotřeby výrobních nákladů a snaží se je uplatnit na trhu za ceny, které pokryjí tyto náklady a přinesou určitý zisk. Tato cena je pro spotřebitele prvotním nákladem do investice, která mu má přinášet pozitivní efekty. Používání těchto výrobků však často vede k provozním výdajům, a u produktů, kde mezi znaky jakosti patří i charakteristiky spolehlivosti, přichází se vznikem poruch nebezpečí vzniku ztrát z nedisponibility. Součet těchto tří výdajů tvoří ekonomický koncept jakosti označený jako náklady na životní cyklus. Když si spotřebitel tyto náklady uvědomí, ovlivní to jeho výběr výrobku na trhu. Na to výrobci reagují a snaží se zlepšovat jakost svých výrobků, a s tím přichází náklady na jakost. Lze předpokládat, že zvýšení jakosti u spotřebitelů vyvolá větší zájem o daný výrobek, nebo že budou akceptovat vyšší cenu, jelikož budou předpokládat snížení celkových nákladů na životní cyklus. Tudíž lze očekávat i při neměnných cenách zvýšení zisku. Avšak neplatí, že péčí o jakost se náklady pro podnik musí zvětšovat. Pro metody, které jsou využívány pro řízení jakosti, často slouží plánování experimentů jako základní nástroj. Příkladem metod, které se v praxi hojně využívají, jsou Taguchiho metoda a metoda Six Sigma. Řízení jakosti je v současné době pro podniky nezbytné, jak dosvědčuje i zavádění norem kvality, například normy ISO, do směrnic podniků.

# <span id="page-10-0"></span>**2.1.3 Taguchiho metoda**

Pro podnik je důležité, aby i při zvyšování jakosti výrobků, byli náklady na jakost co nejmenší. Jednou z metod na minimalizaci nákladů na jakost u výrobce je pomocí Taguchiho metody. Autorem je japonský inženýr Genichi Taguchi. Metoda vychází z předpokladu, že celkové náklady *L* lze spočítat takto:

$$
L = \frac{B}{n} + \frac{C}{u} + \frac{A}{d^2} * \frac{D^2}{3} + \frac{A}{d^2} * \frac{D^2}{u} \left(\frac{n+1}{2} + z\right) + \frac{A}{d^2} s_m^2 \tag{1}
$$

Kde *A* je ztráta při překročení tolerance *d*,

*B* je cena kontroly výrobku,

*C* je cena opravy stroje,

*n* je kontrolní interval,

*u* je průměrný počet výrobků mezi opravami,

*d* je funkční tolerance, tj. tolerance vymezující přípustné odchylky od ideální (cílené) hodnoty *Y*

*D* je výrobní tolerance, obvykle je to zpřísněná funkční tolerance,

*z* je počet výrobků zhotovených během kontroly,

*s<sup>m</sup>* je směrodatná odchylka při kontrolním měření,

*Y* je ideální (cílená) hodnota.

Uvedený vzorec nebyl přímo odvozen, ale Taguchim pouze sestaven a vyjadřuje dlouholeté praktické znalosti G. Taguchiho. V praxi byla tato metoda prokázána jako účinná, jelikož je tato metoda poměrně jednoduchá, nevyžaduje náklady navíc a výsledky přinášejí efekt rychle. Tato metoda umožňuje kromě výpočtu celkových nákladů na jakost nalézt optimální hodnoty některých parametrů. Například délku optimálního kontrolního intervalu *n* lze stanovit jako první derivaci *L* podle *n* a danou derivaci položíme rovnu nule:

$$
n = \sqrt{\frac{2u}{A}} * \frac{d}{D} \tag{2}
$$

Obdobně lze pro výrobní toleranci *D* odvodit následující vztah:

$$
D = \sqrt{\frac{3 \cdot C \cdot b^2 \cdot d^2}{A \cdot u}}\tag{3}
$$

Při výpočtech nákladů na jakost touto metodou je nutné, aby podnik věděl jakou stanovit optimální hodnotu *Y*, jaké má být dosahováno. Nedodržením daného *Y* je ve výrobě znakem nekvality výrobku, které přináší další náklady. Pro stanovení optimální hodnoty *Y* se vychází z plánování experimentů, konkrétně z plánů pro robustní výrobky. (Nenadál, 2002)

# <span id="page-11-0"></span>**2.1.4 Six Sigma**

Vzhledem k tomu, že od minulého století došlo k mohutnému nárůstu sériové výroby i nároků na výkonnost procesu, začal se ve velkém využívat proces Six Sigma, jehož vlastníkem je firma Motorola. Tento proces se dá definovat jako podnikatelský a umožňuje firmám výrazně zvýšit jejich zisky navržením a monitorováním každodenních podnikatelských aktivit způsobem, který minimalizuje neshody a rezervní zdroje a přitom zvyšuje spokojenost zákazníků. Je to proces, poskytující společnostem způsob, jak dělat méně chyb ve svých činnostech a tak odstranit neshody dříve, než se objeví. Poskytuje i metody procesu tak, aby neshody v konečných výrobcích především vůbec nevznikaly. (www.ikvalita.cz)

Přínos zavedení tohoto poměrně nákladného režimu do praxe podniku musí být něčím motivován. Impuls většinou přichází z vnějšího prostředí a to od zákazníka, který specifikuje své požadavky. Zákazník totiž vyžaduje zboží bez neshod, aby se vyhnul reklamacím, ztráty času s jejich vyřizováním a i vynakládání finančních prostředků k řešení těchto nedostatků. Proces Sigma se může stát i vhodným prostředkem ke konkurenční výhodě oproti ostatním firmám, zabývajících se podobným zaměřením.

Dosáhnout kvality Six Sigma, což je 3,4 neshod na milion výrobků, znamená nevyrábět špatné výrobky a lze ji implementovat v pěti fázích, označených symbolikou DMAIC.

D-Define – stanovit si účel a rozsah projektu, provést ekonomickou analýzu přínosů a nákladů

M-Measure – popsat a změřit současný stav procesu

A-Analyse – pomocí naměřených údajů prokázat příčiny současného stavu

I-Improve – najít, ověřit a realizovat řešení problému

C-Control – změřit účinnost realizovaného řešení

Metoda Six Sigma je velmi komplexní. Využívá řadu nástrojů, mezi kterými hraje velkou roli i plánování experimentů. (Aized, 2012)

# <span id="page-12-0"></span>**2.2 Experiment**

Experimentovat tedy znamená, že se mění dosavadní pracovní podmínky s cílem nalézt nejlepší pracovní postupy a zároveň získat širší znalosti o vlastnostech výrobku a daného procesu výroby. Experimentální postupy je možné rozdělit na experimenty neplánované, neboli živelné, a na experimenty plánované. Tyto experimenty se řídí plánem experimentu, který je stanoven třemi charakteristikami ("3P"):

- a) počet pokusů, ze kterých se experiment skládá
- b) podmínky, za kterých jsou jednotlivé pokusy uskutečňovány
- c) pořadí pokusů

Je tedy nutné rozlišit význam určitých pojmů:

- pokus je proces, při kterém se zjišťují hodnoty sledovaného ukazatele za určitých, předem plánovaných podmínek
- experiment je systém všech pokusů. (Tošenovský, 2012)

# <span id="page-12-1"></span>**2.3 Postup při sestavování experimentu**

#### <span id="page-12-2"></span>**2.3.1 Rozpoznání a stanovení problému.**

Ačkoliv se toto může zdát jako zjevný bod, v praxi nebývá tak prosté uvědomit si, že existuje nějaký problém, který by vyžadoval použití experimentu. Je důležité získávat informace od všech zúčastněných stran: konstruktérů, technologů, zajištění kvality, výroby, marketingu a zákazníků. Z tohoto důvodu se při sestavování experimentu doporučuje týmový přístup. Je dobré si předem připravit seznam specifických problémů nebo otázek, které bude třeba řešit pomocí experimentu. Je také třeba stále pamatovat na důvod, proč daný experiment provádíme. Některé z důvodů mohou být tyto:

> a) **Hledání faktorů a charakterizace.** Když je systém nebo proces nový, je třeba zjistit, jaké faktory mají důležitý vliv. Obvykle je přítomno velké množství faktorů. Pokud experimentátoři nevědí moc o daném systému,

je hledání nutností, aby požadovaný výstup systému byl efektivní a nedocházelo k plýtvání zdrojů.

- b) **Optimalizace.** Poté co byl systém charakterizován a byly rozumně určeny důležité faktory, je dalším krokem optimalizovat dané faktory. To znamená nalézt takové nastavení nebo úroveň důležitých faktorů, které povede k požadovaným výsledkům.
- c) **Potvrzení.** V potvrzovacím experimentu se experimentátoři snaží potvrdit, že daný systém se chová konsistentně s určitou teorií nebo minulými zkušenostmi. Pokud například je k dispozici nový materiál, který by měl být ekvivalentem stávajícího, ale je levnější, tak úkolem potvrzujícího experimentu je potvrdit, že náhradou materiálu nedojde ke změnám ve výsledných charakteristikách produktu.
- d) **Objev.** V těchto experimentech je snaha zjistit, co se stane, pokud se použije nový materiál nebo pokud se přidají či odeberou některé faktory, anebo se změní úrovně daných faktorů.
- e) **Robustní výrobky.** Cílem experimentů není pouze najít významné faktory, ale také nalézt optimální hodnoty pro výrobek. Požadované hodnoty musí zůstat stejné i při různých podmínkách, které nemůže výrobce ovlivnit. To znamená udržet stabilitu ukazatelů určujících daný výrobek. K tomu slouží minimalizace rozptylu definujících ukazatelů a zařazení šumů (vlivy působící nezávisle na výrobci) do experimentu. (Montgomery, 2013).

#### <span id="page-13-0"></span>**2.3.2 Stanovení závisle proměnných**

Při výběru závisle proměnných by mělo experimentátory zajímat, zda výsledky budou poskytovat užitečné informace o procesu podléhajícímu experimentu. Není neobvyklé sledovat více závisle proměnných, jelikož sledovaný systém či proces nebývá jednoduchý.

#### <span id="page-13-1"></span>**2.3.3 Výběr faktorů, úrovní a rozpětí**

Když se bere v potaz, jaké faktory mohou ovlivnit výkon systému nebo procesu, často experimentátoři objeví, že tyto faktory mohou rozdělit na faktory, které mohou ovlivnit a které nemohou. Faktory, které mohou ovlivnit, ještě můžeme rozdělit na ty, které se

v experimentu budou měnit a ty, které zůstanou zachovány. U některých faktorů, které by mohly být i velmi důležité, se experimentátoři mohou rozhodnout, že zachovají jejich úroveň v experimentech, jelikož jejich změna je velmi náročná, nebo by byla příliš nákladná. Faktorům, které nelze měnit a které negativně ovlivňují kvalitu sledovaného ukazatele, se říká šumy.

Jakmile experimentátor vybral faktory, musí stanovit rozpětí, na kterém bude faktory měnit, a na jakých úrovních bude provádět experimenty. Musí také zajistit, jak tyto faktory budou na daných úrovních udržovány a jak je bude měřit. Pokud se experimentátor nachází ve fázi hledání faktorů a charakterizaci, je lepší držet počet úrovní faktorů menší. Obecně v této fázi jsou dvě úrovně postačující. Na druhou stranu rozpětí na těchto úrovních by mělo být veliké, neboť se teprve snažíme najít, jaké faktory jsou důležité a jaké úrovně produkují nejlepší výsledky. (Mee, 2009)

#### <span id="page-14-0"></span>**2.3.4 Výběr plánu experimentů**

Body 1 až 3 lze označit jako předexperimentální fáze. Volba plánu zahrnuje, aby se bralo v potaz, jaká je velikost vzorku (počet pokusů, ze kterých se experiment skládá), pořadí pokusů a za jakých podmínek se pokusy uskuteční. Plán experimentů zahrnuje, aby se také přemýšlelo nad empirickým modelem, který výsledky popíše. Tento model je jen vyjádřením vztahu mezi výsledkem a hlavními faktory plánu. Příkladem pro takový model dvou proměnných může být polynom prvního stupně:

$$
y = \beta_0 + \beta_1 x_1 + \beta_2 x_2 + \varepsilon \tag{4}
$$

Kde *y* je výsledek, *x1*, *x<sup>2</sup>* jsou faktory, *β0, β1, β<sup>2</sup>* jsou parametry plynoucí z experimentu a *ε* je chyba odhadu. Tento model je občas označován jako model hlavních efektů a je používán ve fázi hledání faktorů a charakterizaci. Častěji se používá neúplný kvadratický model, který bere v potaz interakci faktorů *x<sup>1</sup>* a *x2*, jelikož tato interakce je běžná:

$$
y = \beta_0 + \beta_1 x_1 + \beta_2 x_2 + \beta_{12} x_1 x_2 + \varepsilon
$$
 (5)

Další polynomické modely vyšších stupňů jsou používány, pokud je potřeba. (Goupy, 1993)

#### <span id="page-14-1"></span>**2.3.5 Provádění experimentů**

Při provádění experimentů je nezbytné pozorovat celý proces pozorně a ujistit se, že vše je prováděno podle plánu. Chyby v této fázi by vedly ke zničení platnosti experimentů.

Nejčastější chybou bývá, že úroveň faktoru se v některých pokusech nepodaří správně nastavit. Je proto nezbytné, před každým pokusem zkontrolovat nastavení všech faktorů.

# <span id="page-15-0"></span>**2.3.6 Statistická analýza dat**

K hodnocení dat by se měli používat statistické metody, aby výsledky a závěry byly objektivní. Pokud experiment byl sestavený správně a proběhl dle plánu, tak potřebné statistické metody nejsou komplikované. Existuje řada softwarů, které můžou s analýzou dat pomoci. Často se výsledky experimentů uvádí ve formě empirických modelů, které jsou vyjádřením vztahu mezi výsledkem a hlavními faktory. (Box, Hunter, & Hunter, 2005)

# <span id="page-15-1"></span>**2.3.7 Závěry a doporučení**

Jakmile jsou data zanalyzována, musí experimentátor vyvodit praktické závěry o výsledcích a doporučit vhodné akce. Je vhodné podrobit závěry experimentů testování, aby se potvrdila jejich platnost. Nutné je si uvědomit, že experimentování je důležitou částí učebního procesu, kdy tvoříme hypotézy, provádíme její prošetření experimentováním a na základě daného výsledku formulujeme novou hypotézu a tak dále. Z toho vyplývá, že by bylo chybou udělat jeden velký experiment, ale spíše to pojmout jako sérii experimentů.

# <span id="page-15-2"></span>**2.4 Úplný dvou-faktorový experiment se dvěma úrovněmi**

Dvouúrovňový experiment je nejjednodušší, avšak je hojně využíván, protože může být užit v různých situacích a to jako úplný faktorový, nebo jako částečně faktorový experiment. Úroveň je nastavení hodnoty pro daný faktor. Dvouúrovňový plán znamená, že pro pokusy se bude nastavovat hodnota každého faktoru pouze ze dvou možností. K vysvětlení, jak plánování experimentů funguje, dobře poslouží zjednodušený model využívající pouze dva faktory na dvou úrovních. Na tomto modelu budou vysvětleny základní znalosti k dalšímu porozumění.

Příklad experimentu: účinnost chemické reakce záleží na dvou faktorech: teplotě a tlaku. Chemik, který provádí studii, potřebuje vědět, jestli se účinnost reakce bude zvětšovat či snižovat se zvyšující se teplotou. Zároveň ho zajímá, jaký efekt bude mít změna tlaku na výsledek. Proto nastaví, aby se teplota, při které chemická reakce

probíhá, pohybovala od 60°C do 80°C a tlak od 1 do 2 barů. Rozsah experimentu je ohraničen následujícími čtyřmi body:

bod A 60°C, 1 bar bod B 80°C, 1 bar bod C 60°C, 2 bary bod D 80°C, 2 bary

Aby experimentátor obdržel výsledky, které vyžaduje, musí si určit postup, podle kterého bude postupovat. Tato strategie se skládá z užití krajních bodů (viz obrázek 1). Při tomto plánu experimentu si dolní úroveň faktoru označíme -1 a horní úroveň experimentu +1, tím dostaneme plán experimentu v kódovaných proměnných. (Goupy, 1993)

Kódované proměnné nám umožňují zapsat plán experimentu do matice (viz tabulka 1). V této matici je každý pokus definován. Tabulka 2 představuje nastavení úrovní faktorů.

| Pokus číslo    | Teplota | Tlak | Výsledek |
|----------------|---------|------|----------|
|                | -1      | -1   | 60%      |
| $\overline{2}$ | $+1$    | $-1$ | 70%      |
| 3              | $-1$    | $+1$ | 80%      |
| $\overline{4}$ | $+1$    | $+1$ | 90%      |

**Tabulka 1: Matice experimentu: účinnost chemické rovnice**

Zdroj: Goupy (1993), vlastní zpracování

#### **Tabulka 2: Nastavení úrovní**

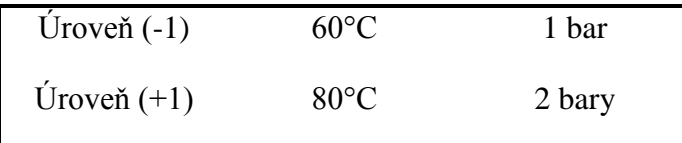

Zdroj: Goupy (1993), vlastní zpracování

**Obrázek 1: Plán experimentu 2 faktorů**

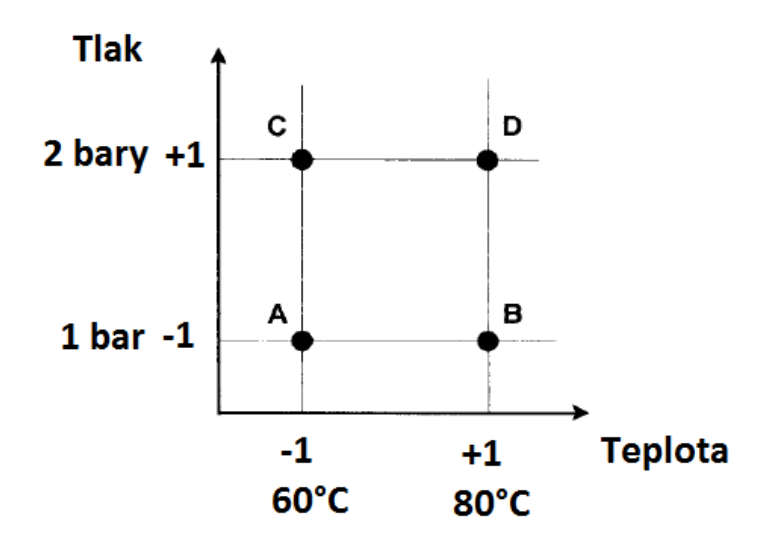

Zdroj: Goupy (1993), vlastní zpracování

Obrázek 1 představuje grafické vyjádření plánu experimentu s dvěma faktory na dvou úrovních.

Obrázek 2 ukazuje, jakých výsledků účinnosti reakce bylo dosaženo v jednotlivých bodech plánu. Z výsledků těchto 4 pokusů může experimentátor vyvodit, že nejvyšší účinnosti je dosaženo, když se reakce provede při 80°C a při tlaku 2 bary.

**Obrázek 2: Výsledky experimentu v bodech plánu**

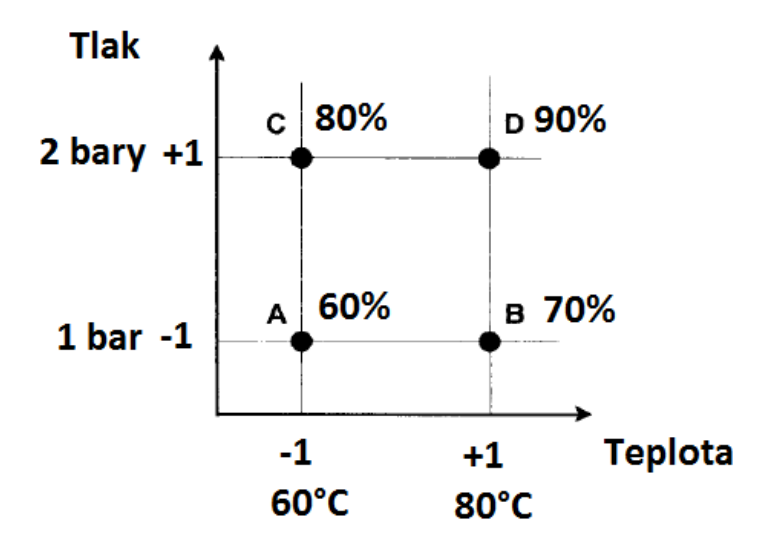

Zdroj: Goupy (1993), vlastní zpracování

# <span id="page-18-0"></span>**2.5 Výpočet efektu faktoru**

Na experimentu z podkapitoly 2.4 si představíme koncept efektu faktoru. Když se teplota zvedne z 60°C (úroveň -1) na 80°C (úroveň +1), účinnost se zvedne o 10 jednotek (viz obrázek 3) a to nezávisle na tlaku. Proto je celkový efekt teploty na účinnost +10 jednotek. Efekt faktoru teploty je polovina této hodnoty, tudíž 5.

#### **Obrázek 3: Efekt teploty**

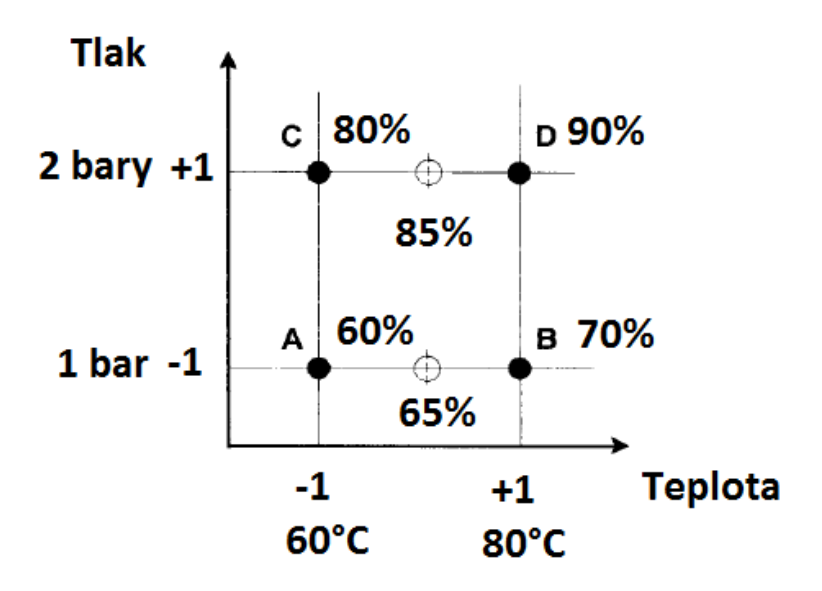

Zdroj: Goupy (1993), vlastní zpracování

Obdobně pozorujeme pro tlak, že když se tlak zvýší z 1 baru (úroveň -1) na 2 bary (úroveň +1), účinnost se zvýší o 20 jednotek (viz obrázek 4), nehledě na teplotu. Tudíž je celkový efekt +20 jednotek a efekt tlaku je +10 jednotek účinnosti.

#### **Obrázek 4: Efekt tlaku**

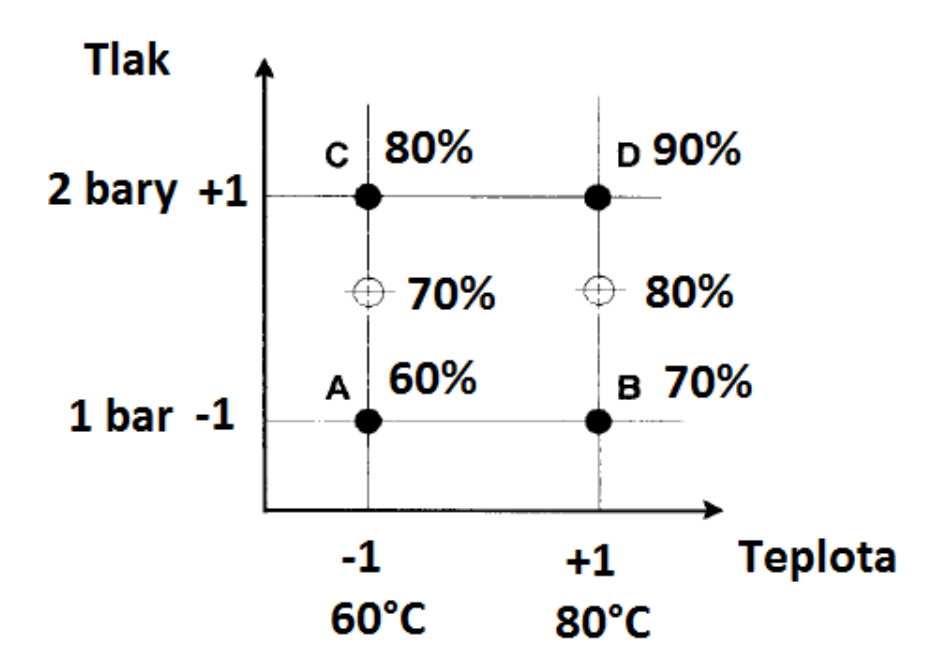

Zdroj: Goupy (1993), vlastní zpracování

Výsledky, ke kterým jsme výše došli, mohou být zobecněny. Říkejme výsledku pokusu 1 jako *y1*, výsledku pokusu 2 jako *y<sup>2</sup>* a tak dále. Celkový efekt teploty, proměnná *x1*, je definován jako rozdíl průměrných výsledků za vysoké teploty a průměrných výsledků při nízkých teplotách (viz obrázek 5).

### **Obrázek 5: Obecný efekt faktoru**

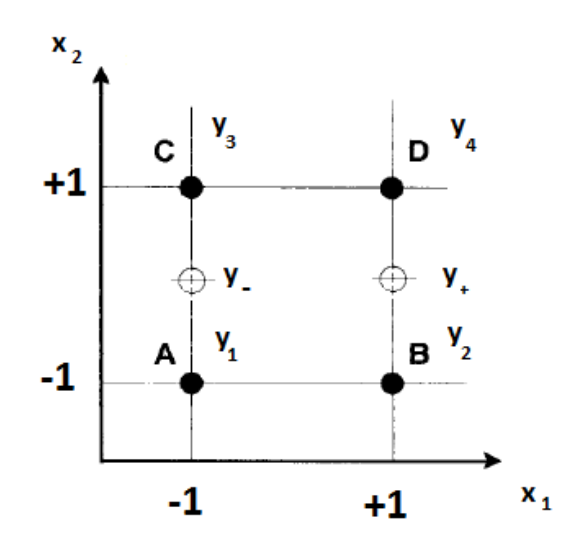

Zdroj: Goupy (1993), vlastní zpracování

Při vysoké teplotě byly 2 výsledky pokusů a to *y<sup>2</sup>* a *y4*. Průměrný výsledek při vysoké úrovni teploty *y<sup>+</sup>* je dán následující rovnicí:

$$
y_{+} = \frac{1}{2} [y_2 + y_4]
$$
 (6)

Průměrný výsledek při nízké úrovni teploty *y-* je dán rovnicí:

$$
y_{-} = \frac{1}{2} [y_1 + y_3] \tag{7}
$$

Efekt teploty *E<sup>t</sup>* se určí jako polovina rozdílu těchto průměrných výsledků, tudíž jako rovnice:

$$
E_t = \frac{1}{2} \left[ \frac{1}{2} (y_2 + y_4) - \frac{1}{2} (y_1 + y_3) \right]
$$
 (8)

Po úpravě dostaneme rovnici:

$$
E_t = \frac{1}{4} \left[ -y_1 + y_2 - y_3 + y_4 \right] \tag{9}
$$

Obdobně vyjádříme efekt tlaku *E<sup>p</sup>* rovnicí:

$$
E_p = \frac{1}{4} \left[ -y_1 - y_2 + y_3 + y_4 \right] \tag{10}
$$

Po dosazení číselných hodnot výsledků (tabulka 1) dostaneme:

$$
E_t = \frac{1}{4}[-60 + 70 - 80 + 90] = 5\% \tag{11}
$$

$$
E_p = \frac{1}{4}[-60 - 70 + 80 + 90] = 10\% \tag{12}
$$

Průměrný výsledek I je dán rovnicí:

$$
I = \frac{1}{4} \left[ +y_1 + y_2 + y_3 + y_4 \right] \tag{13}
$$

$$
I = \frac{1}{4} \left[ +60 + 70 + 80 + 90 \right] = 75\% \tag{14}
$$

Rovnice pro výpočet efektů se sestavuje tak, že vezmeme výsledky, jak se objevují podle pořadí pokusů a předchází jím znaménko podle úrovně (- nebo +), které se objevuje v příslušném sloupci faktoru v matici experimentu. Tudíž sekvence znamének pro sloupec teploty je: - + - +. Tato metoda se dá použít pro výpočet efektu libovolného faktoru ve všech dvouúrovňových plánech, bez ohledu na to, kolik je v experimentu faktorů. Této metodě se říká znaménková metoda. (Goupy, 1993)

# <span id="page-22-0"></span>**2.6 Grafická interpretace průměru a efektu faktoru**

Průměrný výsledek, který jsme si označili jako *I* nebo též můžeme jako *y0*, je dán rovnicí:

$$
I = y_0 = \frac{1}{4} \left[ +y_1 + y_2 + y_3 + y_4 \right] \tag{15}
$$

Nebo za použití průměrů při vysoké a nízké teplotě:

$$
I = y_0 = \frac{1}{2} [y_+ + y_-]
$$
 (16)

Předpokládáme, že mezi výsledky platí přímá úměra, takže bod označený jako *y<sup>+</sup>* je středem úsečky [*y2*; *y4*], neboli na úrovni tlaku 0 za vysoké teploty. Obdobně platí pro *y-* , že je středem úsečky [*y1*; *y3*], neboli na úrovni tlaku 0 za nízké teploty. Body na úsečce [*y+*; *y-*] představují variaci výsledků, pokud je tlak zachován na úrovni 0 a mění se teplota, za které reakce probíhá. To představuje, jaký má teplota celkový efekt. Efekt faktoru teploty je tedy polovina této celkové hodnoty. Efekt faktoru teploty je zobrazen jako změna výsledku při přechodu z úrovně teploty 0 na úroveň +1 (viz obrázek 6 a obrázek 7). Obdobně by se postupovalo při efektu tlaku. (Goupy, 1993)

### **Obrázek 6: Interpretace průměru**

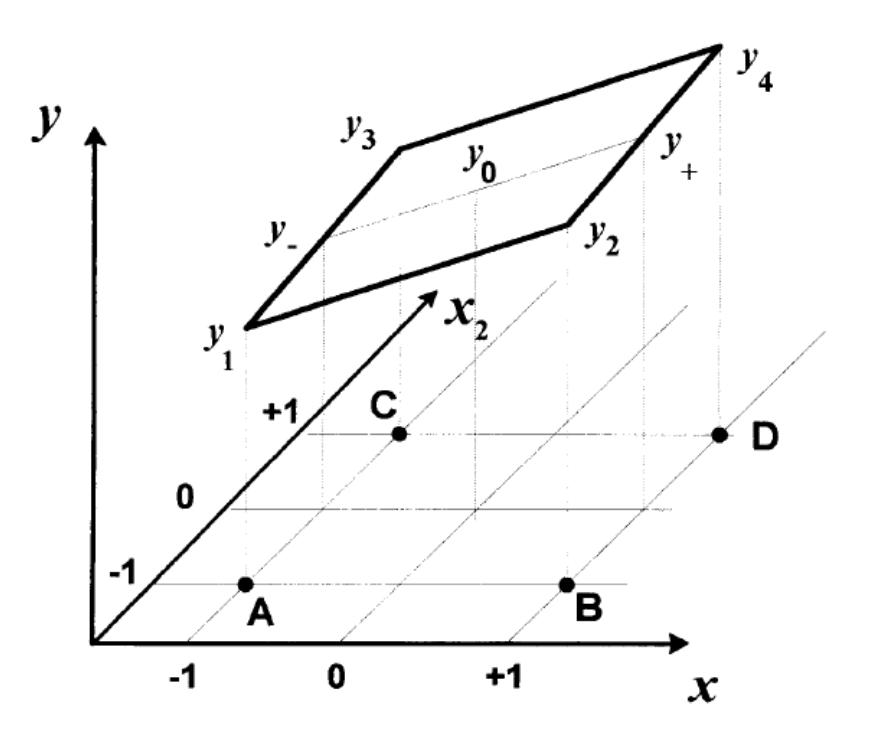

Zdroj: Goupy (1993)

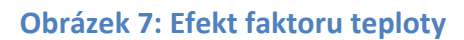

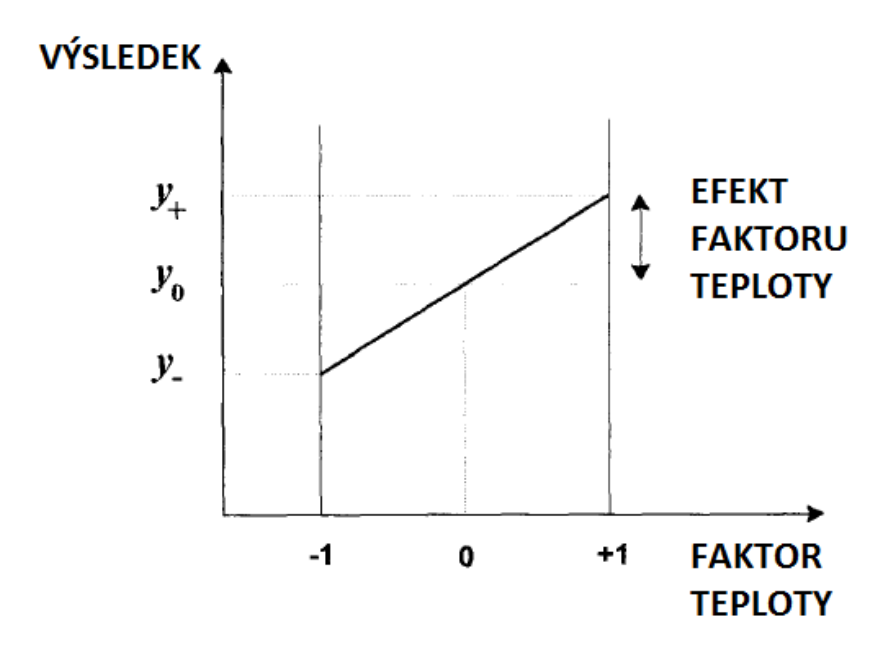

Zdroj: Goupy (1993), vlastní zpracování

### <span id="page-24-0"></span>**2.7 Interakce faktorů**

V předchozím bodě bylo ukázáno, jak spočítat efekt jednoho faktoru, když byl druhý faktor na úrovni 0. Je však možné spočítat efekt faktoru, v kterékoliv úrovni druhého faktoru. Vycházíme ze stejného zadání z podkapitoly 2.4.

Nyní vypočteme efekt faktoru tlaku při úrovni teploty (+):

$$
E_{p(t^{+})} = \frac{1}{2} [95\% - 70\%] = 12{,}5\% \tag{17}
$$

Zatímco efekt faktoru tlaku při úrovni teploty (-) je následující:

$$
E_{p(t^{-})} = \frac{1}{2} [80\% - 60\%] = 10\% \tag{18}
$$

Z daných výpočtů vyplývá, že efekt faktoru tlaku se liší v závislosti na úrovni faktoru teploty. Z toho lze usuzovat, že dochází k interakci mezi těmito faktory. Jak určit hodnotu této interakce? Hodnota interakce *Ept* je určena jako polovina rozdílu efektů tlaku:

$$
E_{pt} = \frac{1}{2} [12,5\% - 10\%] = 1,25\% \tag{19}
$$

Obdobně si spočteme efekty faktoru teploty na nízké a vysoké úrovni tlaku a hodnotu interakce. Nejprve efekt teploty za vysokého tlaku (+):

$$
E_{t(p^+)} = \frac{1}{2} [95\% - 80\%] = 7{,}5\% \tag{20}
$$

Nyní efekt teploty na úrovni nízkého tlaku (-):

$$
E_{t(p^{-})} = \frac{1}{2} [70\% - 60\%] = 5\% \tag{21}
$$

Hodnota interakce je tudíž:

$$
E_{pt} = \frac{1}{2} [7,5\% - 5\%] = 1,25\% \tag{22}
$$

Je vidět, že ať mluvíme o interakci tlaku ku teplotě, či teploty ku tlaku, dostaneme stejnou hodnotu interakce.

Nyní si spočteme celkový efekt teploty *E<sup>t</sup>* . Jak je již dříve zmíněno, spočte se jako polovina rozdílu průměrných výsledků za vysoké teploty a průměrných výsledků za nízké teploty:

$$
E_t = \frac{1}{2} \left[ \frac{1}{2} (70\% + 95\%) - \frac{1}{2} (60\% + 80\%) \right] = 6,25\% \tag{23}
$$

Efekt tlaku *E<sup>p</sup>* je následující:

$$
E_p = \frac{1}{2} \left[ \frac{1}{2} (80\% + 95\%) - \frac{1}{2} (60\% + 70\%) \right] = 11,25\% \tag{24}
$$

Při užití znaménkové metody je nutné zjistit, jaké znaménko bude uvažováno při výpočtu efektu interakce. Znaménko interakce je dáno součinem znamének daných faktorů během určitého pokusu (viz. Tabulka 3).

#### **Tabulka 3: Interakce faktorů**

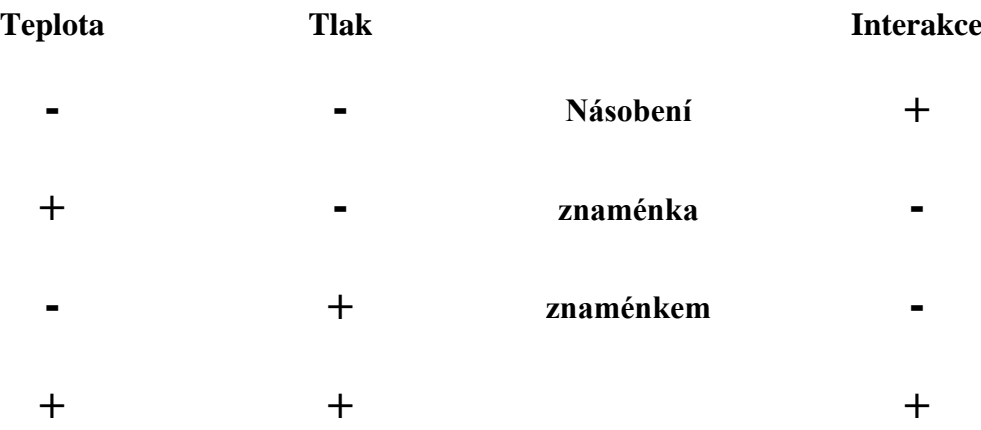

Tyto údaje lze shrnout a zapsat do matice s výpočtem efektů faktorů (viz tabulka 4)

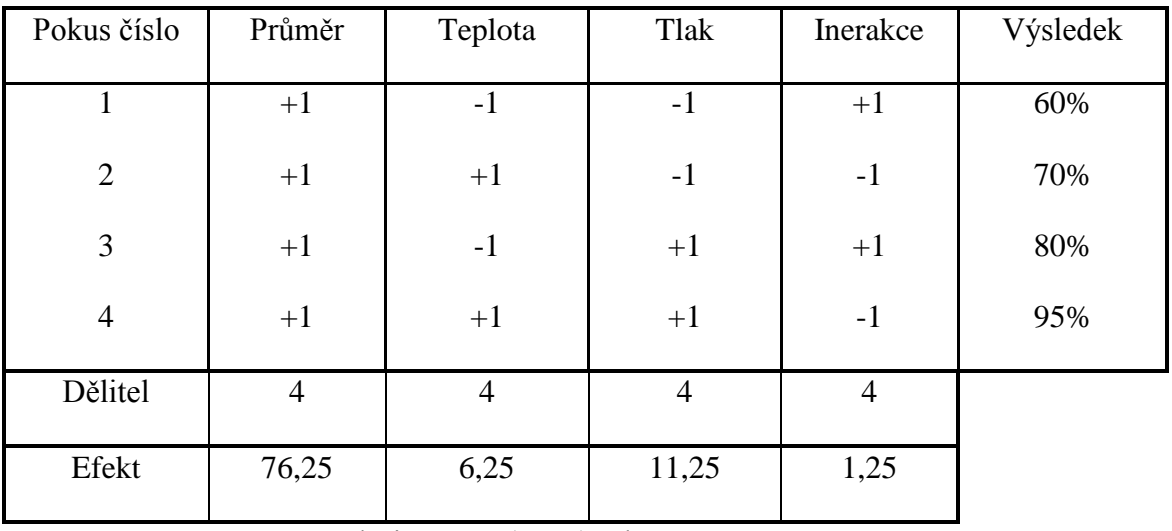

#### **Tabulka 4: Matice efektů faktorů**

Zdroj:Goupy (1993), vlastní zpracování

Obecně tedy lze rovnici pro výpočet libovolného efektu při 2 faktorech zapsat následovně:

$$
E = \frac{1}{4} \left[ \pm y_1 \pm y_2 \pm y_3 \pm y_4 \right] \tag{25}
$$

kdy pro určení znaménka budeme vycházet z dané matice.

Tuto metodu je možné použít bez ohledu na to, kolik faktorů budeme v experimentu brát v úvahu. Každý faktor bude ale významně zvyšovat počet potřebných pokusů v experimentu. Při experimentu na 2 úrovních o *k*-faktorech je potřeba provést 2 *k* pokusů. Například při 8 faktorech je potřeba 2<sup>8</sup> pokusů, neboli 256 pokusů. (Tošenovský, 2012)

Když si poté prohlédneme výsledky, zjistíme, že některé efekty faktorů jsou významné a některé ne. Jak ale rozhodnout, které efekty mohou být považovány za významné a na základě jakých kritérií? Tímto se zabývá podkapitola 2.9.

# <span id="page-26-0"></span>**2.8 Částečně faktorový experiment**

Částečně faktorové plány experimentu dovolují experimentátorovi zkoumat efekty mnoha faktorů, zatímco nemusí provádět tolik pokusů, jako v úplně faktorovém experimentu.

Obecné označení pro dvouúrovňový částečný faktorový experiment je 2<sup>k-p</sup>, kde:

- *2* = počet úrovní experimentu
- *k* = počet faktorů
- *p* = stupeň snížení

Pokud je stupeň snížení roven 1, dojde ke snížení potřebných pokusů na polovinu. Je to nejmenší možné snížení a takovýmto plánům se říká plány poloviční. Stupeň snížení však může být i větší než 1. U lineárních plánů, které obsahují jen faktory bez jejich kombinací nebo mocnin, nesmí dojít ke snížení, aby počet pokusů byl menší než počet faktorů, musí platit tedy, že  $n \ge k$ . (Tošenovský, 2012).

Plány s největším možným snížení se nazývají jako saturované (nasycené) plány. Mezi polovičními a saturovanými plány může být řada možností snížení a takovýmto plánům se říká středové plány.

# <span id="page-27-0"></span>**2.9 Významné faktory**

Obecně se dá určit, jestli je efekt faktoru významný tak, že porovnáme hodnotu daného efektu se směrodatnou odchylkou. Pokud je hodnota efektu výrazně větší, než je hodnota směrodatné odchylky, lze říci, že je efekt významný. Při hodnotě efektu výrazně nižší, než je hodnota směrodatné odchylky, jde většinou o nevýznamný efekt. Jestliže jsou hodnoty podobné, tak efekt může, ale nemusí být významný.

# <span id="page-27-1"></span>**2.9.1 Výpočet směrodatné odchylky a střední hodnoty**

Při výpočtu směrodatné odchylky si musíme uvědomit, že při provádění pokusu bude docházet k odchylkám v měření. Tato odchylka je zapříčiněna chybami při měření, a to chybami náhodnými a systematickými. Pokud experimentátor provádí pokus a měření výsledku několikrát opakuje za stejných podmínek (stejná metoda, stejné nástroje, stejné výchozí materiály, atd.), tak nemusí vždy obdržet úplně stejné výsledky. Ačkoli experimentátor provede sérii měření, tak do výsledků všechny nezapíše. Místo toho tyto informace podá jako dvě čísla. Jedno jako nejpravděpodobnější hodnotu měření, neboli střední hodnotu, a druhé jako směrodatnou odchylku. Pro výpočet střední hodnoty se může použít aritmetický průměr. (Box, Hunter, & Hunter, 2005)

Aritmetický průměr *ӯ* při *n* měřeních, kdy jednotlivé hodnoty se značí *y<sup>i</sup>* , se spočte podle následujícího vztahu:

$$
\bar{y} = -\frac{1}{n} \sum_{i=1}^{n} y_i \tag{26}
$$

Výpočet směrodatné odchylky *se*:

$$
s_e = \sqrt{\frac{1}{n-1} \sum_{i=1}^{n} (y_i - \bar{y})^2}
$$
 (27)

V případě pokusů s opakováním se *s<sup>e</sup>* stanoví pomocí veličiny *s 2* , která se vypočítá:

$$
s^2 = \frac{v_1 * s_1^2 + \dots + v_k * s_k^2}{v_1 + \dots + v_k} \tag{28}
$$

Kde  $v_i = n_i - 1$ ,

*n<sup>i</sup>* je počet opakování i-tého pokusu, *s<sup>i</sup> 2* je rozptyl v i-tém pokusu,

*s 2* je vážený rozptyl.

$$
s_e = \sqrt{\frac{4*s^2}{n}}\tag{29}
$$

#### <span id="page-28-0"></span>**2.9.2 Test významnosti efektu**

Pokud provádíme pokusy s opakováním, je možnost testovat významnost efektů a provádět analýzu reziduí. Avšak opakování pokusů vede ke zvyšování množství pokusů a tím i k větším nákladům. Je možné při snaze snížit náklady pokusy s opakováním nahradit opakovaným měřením. To znamená, že se při provádění pokusu provede více měření.

Postup při provádění testu významnosti:

- Stanovení hypotéz:
	- o nulová hypotéza  $H_0$ : efekt faktoru je bezvýznamný
	- o alternativní hypotéza  $H_1$ : non  $H_0$  (efekt faktoru je významný)
- Testovací kritérium

$$
t = \frac{efekt}{s_e} \tag{30}
$$

Kritická hodnota

$$
t_{n_1+n_2+\cdots+n_k-n}(\alpha) \tag{31}
$$

kde *n1*,…,*n<sup>k</sup>* jsou počty opakování pokusů, *n* je počet pokusů bez opakování

Závěr testu: pro

$$
|t| > t_{n_1 + n_2 + \dots + n_k - n}(\alpha)
$$
\n(32)

zamítne se nulová hypotéza, což prokázalo, že je efekt, a tedy i faktor, významný. (Montgomery, 2013)

#### <span id="page-28-1"></span>**2.9.3 Grafické hodnocení efektu faktorů**

Pokud se v experimentu neprovádí opakování daných pokusů, tak se používá grafická metoda pro určení významných faktorů. Na vodorovné ose se vynáší efekt a na svislé ose je relativní kumulativní četnost

$$
P_i = \frac{100(i - 0.5)}{m} \tag{33}
$$

kde *i* = 1, 2, …, *m*; *m* je počet faktorů a interakcí.

Využívá se normálního rozdělení, které vychází z toho, že opakovaná pozorování lišící se kvůli odchylce v experimentu, kolísají okolo určité hodnoty v přibližně symetrickém rozdělení, ve kterém se malé odchylky vyskytují častěji, než odchylky větší (viz obrázek 8).

#### **Obrázek 8: Normální rozdělení**

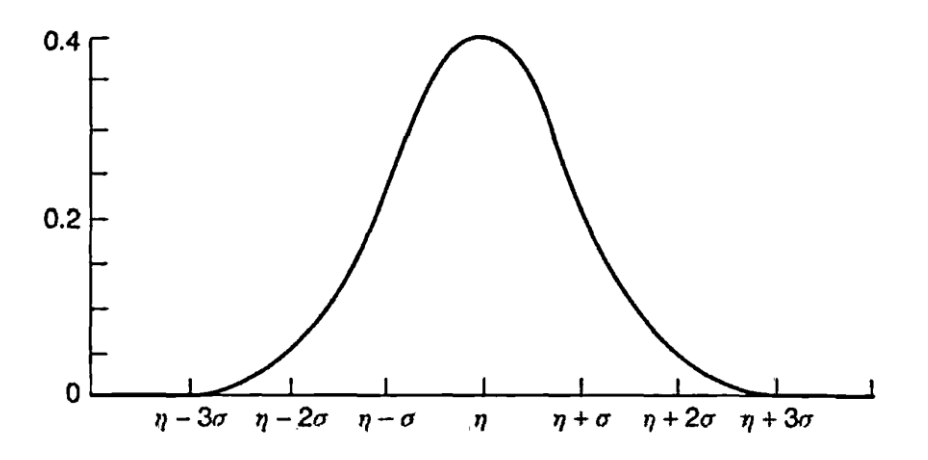

Zdroj: Box, Hunter, & Hunter (2005)

Faktory, které leží výrazně mimo hlavní linii, která představuje Gaussovu křivku na normálním pravděpodobnostním papíře, lze považovat za významné.

Na příkladu si ukážeme grafické hodnocení faktorů. Zadání ukázkového příkladu je v tabulce 5.

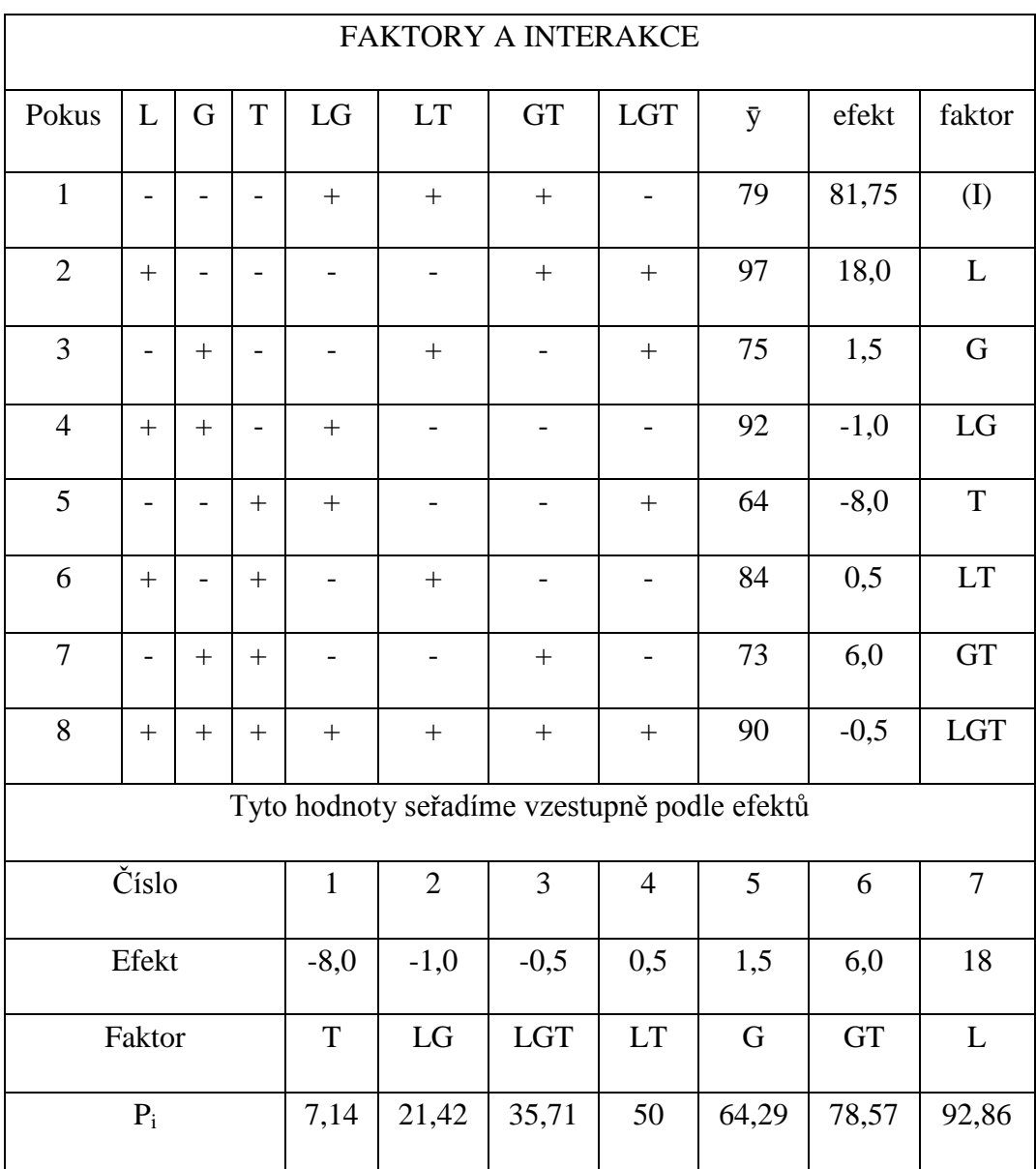

# **Tabulka 5: Data pro grafické hodnocení**

Zdroj: Tošenovský (2012)

Z grafu na obrázku 9 je vidět, že mimo hlavní linii se nachází faktory L, T a GT.

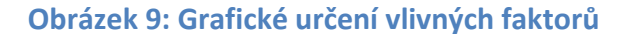

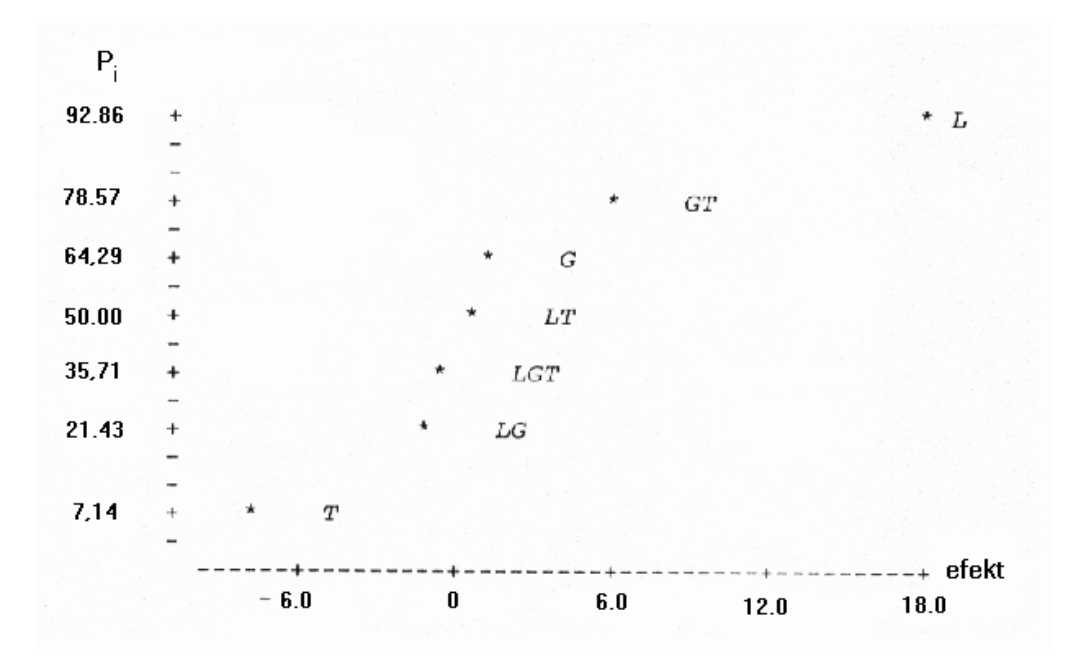

Zdroj: Tošenovský (2012)

# <span id="page-31-0"></span>**2.10 Operace s faktory**

Faktor I (průměrný výsledek), který obsahuje pouze úroveň (+), označme jako jednotkový faktor. Pro další operace s faktory platí tyto vztahy:

$$
A * A = I \tag{34}
$$

$$
A * I = I * A = A \tag{35}
$$

$$
A * B = B * A \tag{36}
$$

$$
(A * B) * C = A * (B * C)
$$
\n
$$
(37)
$$

#### <span id="page-31-1"></span>**2.10.1 Vyjádření vedlejšího faktoru kombinací hlavních faktorů**

Při tvorbě částečných plánů se plán sestaví pouze pro několik faktorů, které označíme jako hlavní faktory. Zatímco ostatní faktory, které označíme jako vedlejší faktory, se vyjádří pomocí hlavních. Toto rozdělení na hlavní a vedlejší faktory však vůbec nesouvisí s velikostí vlivu daných faktorů na výsledný ukazatel. Vyjádření vedlejších faktorů tudíž umožňuje snížení počtu pokusů. Vedlejší faktory se určují pomocí generátorů.

Například mějme faktory A, B, C, D, E, pro které se má sestavit poloviční plán. Určíme hlavní efekty (A, B, C, D), pro které se sestaví úplný plán a vedlejší faktor E se vyjádří jako kombinace hlavních efektů:

$$
E = ABCD \tag{38}
$$

Takováto kombinace faktorů tvoří slovo, které se skládá z označení faktorů. Počet faktorů tedy tvoří délku daného slova. Vztahu (38) se říká generátor. V plánu 2<sup>k-p</sup> je p vedlejších faktorů, které všechny musejí být generovány pomocí hlavních faktorů, a počet generátorů je *p*. Pokud tento generátor vynásobíme faktorem E,

$$
E * E = E * ABCD \tag{39}
$$

po úpravách definovaných výše, dostaneme tento vztah:

$$
I = ABCDE \tag{40}
$$

Pokud je dané slovo rovno jednotkovému faktoru I, tak se nazývá jako definiční rovnice. Definičních rovnic může být více než jedna a nejkratší slovo z možných definičních rovnic je řešení plánu. Řešení plánu se zapisuje římskou číslicí jako index k typu plánu. V tomto případě by se řešení plánu zapsalo jako  $2_V^{5-1}$ . Takovýto zápis se čte takto: faktory jsou na dvou úrovních, počet faktorů je 5, z toho je jeden faktor vedlejší, jedná se o poloviční plán a stupeň řešení je 5. (Mee, 2009)

#### <span id="page-32-0"></span>**2.10.2 Zaměnitelné dvojice**

Z definiční rovnice lze pomocí úprav nalézt interakce faktorů, které budou tvořit stejné posloupnosti znamének, a říká se jim zaměnitelné dvojice. U částečných plánů se při výpočtu efektů zjistí efekt připadající na zaměnitelné dvojice, nikoli na jednotlivé faktory, je proto nutné znát jak se tyto dvojice tvoří.

Pokud hledáme zaměnitelnou interakci k AB, vezmeme si definiční rovnici, kterou roznásobíme interakcí faktorů AB.

$$
AB * I = AB * ABCDE \tag{41}
$$

Po úpravě dostaneme:

$$
AB = CDE \tag{42}
$$

To znamená, že efekt spočtený pro interakci AB by ve skutečnosti byl součtem efektů  $AB + CDE$ .

#### <span id="page-33-0"></span>**2.10.3 Optimální volby generátorů**

Optimální volby generátorů pro různé počty faktorů (*k*) a různé stupně řešení bývají uváděny v tabulkách. Jedna z nejkratších byla navržena L. W. Robinsonem (viz obrázek 10).

#### **Obrázek 10: Optimální volby generátorů**

|    | Stupeň řešení |    |                |    |                   |     |  |  |
|----|---------------|----|----------------|----|-------------------|-----|--|--|
| k  | ш             |    | IV             |    | v                 |     |  |  |
| 3  | $3 = 1.2$     | 4  | ۰              |    | Full              | 8   |  |  |
| 4  | ۰             |    | $4 = 1.2.3$    | 8  | Full              | 16  |  |  |
| 5  | $4 = 1.2$     | 8  | ۰              |    | $5 = 1.2.3.4$     | 16  |  |  |
|    | $5 = 1.3$     |    |                |    |                   |     |  |  |
| 6  | $6 = 2.3$     |    | $5 = 1.2.3$    | 16 | $6 = 1.2.3.4.5$   | 32  |  |  |
|    |               |    | $6 = 1, 2, 4$  |    |                   |     |  |  |
| 7  | $7 = 1.2.3$   |    | $7 = 1.3.4$    |    | $7 = 1.2.3.4.5.6$ | 64  |  |  |
| 8  | ۰             |    | $8 = 2.3.4$    |    | $7 = 1.2.3.4$     | 64  |  |  |
|    |               |    |                |    | $8 = 1.2.5.6$     |     |  |  |
| 9  | $5 = 1.2.3$   | 16 | $6 = 1.2.3$    | 32 | $8 = 1.2.3.4.5$   | 128 |  |  |
|    | $6 = 1.2.4$   |    | $7 = 1.2.4$    |    | $9 = 1.2.3.6.7$   |     |  |  |
|    | $7 = 1.3.4$   |    | $8 = 1.2.5$    |    |                   |     |  |  |
|    | $8 = 2.3.4$   |    | $9 = 1.3.4.5$  |    |                   |     |  |  |
|    | $9 = 1.2.3.4$ |    |                |    |                   |     |  |  |
| 10 | $10 = 1.2$    |    | $10 = 2.3.4.5$ |    | $10 = 1.4.5.6$    |     |  |  |
| 11 | $11 = 1.3$    |    | $6 = 1.2.3$    | 32 | $11 = 2.4.6.7$    |     |  |  |
|    |               |    | $7 = 1.2.4$    |    |                   |     |  |  |
|    |               |    | $8 = 1.2.5$    |    |                   |     |  |  |
|    |               |    | $9 = 1.3.4$    |    |                   |     |  |  |
|    |               |    | $10 = 1.3.5$   |    |                   |     |  |  |
|    |               |    | $11 = 1.4.5$   |    |                   |     |  |  |
| 12 | $12 = 1.4$    |    | $12 = 2.3.4$   |    |                   | 256 |  |  |
| 13 | $13 = 2.3$    |    | $13 = 2.3.5$   |    |                   |     |  |  |
| 14 | $14 = 2.4$    |    | $14 = 2.4.5$   |    |                   |     |  |  |
| 15 | $15 = 3.4$    |    | $15 = 3.4.5$   |    |                   |     |  |  |

Zdroj: Tošenovský (2012)

Kdy  $k$  je počet faktorů v experimentu. Římská číslice představuje stupeň řešení plánu, neboli délku nejkratšího slova v definiční rovnici. Data v tabulce ukazují, jak zvolit hlavní a vedlejší faktory pomocí generátorů. Například pro  $k = 9$ , což znamená 9 faktorů, by v plném plánu bylo potřeba  $2^9 = 512$  pokusů. Zvolením řešení plánu  $2^9$ se počet potřebných pokusů sníží na  $2^4 = 16$ . S tím, že jako vedlejší faktory se zvolí faktory číslo 5, 6, 7, 8 a 9. Vedlejší faktor 5 se vyjádří jako kombinace hlavních faktorů

1, 2 a 3. Faktor 6 by se vyjádřil jako kombinace 1, 2 a 4. Obdobně by se postupovalo pro faktory 7, 8 a 9.

#### <span id="page-34-0"></span>**2.10.4 Stanovení počtu zaměnitelných faktorů**

V plánu *2 k-p* je *p* vedlejších faktorů. To znamená, že musíme vytvořit *p* generátorů a z nich lze utvořit *2 p -1* definičních rovnic. Každá definiční rovnice může tvořit zaměnitelný faktor k danému faktoru + daný faktor. To znamená, že počet zaměnitelných faktorů v plánu 2<sup>k-p</sup> je 2<sup>p</sup>. Princip je rozšířením zaměnitelných dvojic.

Například uvažujeme situaci, kdy máme 7 faktorů A, B, C, D, E, F, G, které ovlivňují ukazatel kvality *Y*. Pokud chceme sestavit nasycený plán 27-4 , a jsou zvoleny faktory A, B, C jako hlavní, pro které bude sestaven úplný plán. Ostatní 4 faktory (D, E, F, G) jsou vedlejší. Hodnota *p* = 4, tudíž jsou zvoleny 4 generátory a to následujícím způsobem:

$$
D = AB, E = AC, F = BC, G = ABC \tag{43}
$$

Definiční rovnice, kterých bude  $2^4$ -1=15, jsou následující:

 $ABD = ACE = BCF = ABCG$ 

(součin dvou definičních rovnic) = BCDE = ACDF = CDG = ABEF =BEG = AFG

(součin tří definičních rovnic) = DEF = ADEG = BDFG = CEFG

(součin čtyř definičních rovnic) = ABCDEFG

Jelikož místo  $2^7 = 128$  pokusů jich bude potřeba pouze  $2^{7-4} = 8$ , je každý plán frakcí, která je 2<sup>-4</sup> =  $\frac{1}{11}$  $\frac{1}{16}$  celého plánu, takže existuje 16 frakcí a v každé je 16 zaměnitelných faktorů. Například pro faktor A máme tuto skupinu zaměnitelných faktorů

 $A + BD + CE + ABCF + BCG + ABCDE + CDF + ACDG + BEF + ABEG + FG + ADEF$  $+$  DEG + ABDFG + ACEFG + BDCEFG

Jelikož slova o délce alespoň 3 nemají významný efekt, má smysl ponechat jen interakce dvou, takže na efekt faktoru A připadá tento součet:

 $A + BD + CE + FG$ . (Tošenovský, 2012)

# <span id="page-34-1"></span>**2.11 ANOVA**

ANOVA je v praktické části využita pro ověření výsledků regresní analýzy.

# <span id="page-35-0"></span>**3 Metodika**

Veškerý teoretický základ pro sepsání a porozumění problematiky, která je řešena v této práci, byl čerpán z odborné literatury, která se zabývá problematikou faktoriálních plánů, či jejich praktickým využitím.

Ke zpracování dat bude použit program R, který je volně přístupný z webových stránek [https://cran.r-project.org/.](https://cran.r-project.org/) Na těchto stránkách se nacházejí rovněž příručky, pomocí kterých je možné se s programem naučit pracovat.

Základní verze programu R nepodporuje plánování experimentů, proto bylo nutné do programu stáhnout a nainstalovat rozšiřující balíčky Rcmdr, DoE.base, DoE.wrapper, FrF2 a RcmdrPlugin.DoE. Pro přehlednější práci v programu byla využita možnost použití R commander, což je grafické uživatelské rozhraní. V programu se R commander spustí příkazem library (Rcmdr). Poté je nutné zvolit, aby se načetl RcmdrPlugin.DoE. Po těchto přípravách je program připravený na práci s plánováním experimentů.

Data určená pro zpracování jsou čerpána z učebního textu Plánování experimentů Tošenovský, J. (2012). Podniky nechtějí zveřejňovat výsledy svých experimentů z důvodu zachování konkurenceschopnosti. Zároveň vytvoření experimentu pouze pro účely této práce by bylo pro podniky neekonomické.

Z dat bude nejprve vytvořen úplný faktorový plán, následně poloviční plán a na závěr saturovaný plán. Pro každý plán bude provedeno grafické hodnocení a regresní analýza.
# **4 Aplikační část**

## **4.1 Výběr modelového příkladu**

V programu R jsem se rozhodl zpracovat modelový příklad z textilního podniku, který barví látky. Sleduje se množství barviva Y, které zůstane na látce po absolvování testů (ve srovnání se standardním vzorkem). Zákazník má požadavek na co největší stálost barev, které zůstanou v látce. Při barvení látka prochází procesem zušlechťování, kdy se působí na textilní materiály chemickými a mechanickými vlivy za definovaných podmínek.

Průběh zušlechťovacích procesů ovlivňují tyto faktory: pH lázně, kdy hodnota pH udává kyselost lázně, dále se sleduje vstupní teplota lázně pro barvení, koncentrace barviva, která se podle potřeby ředí dle druhu látky, dokončovací teplota, při níž dochází k fixaci barvy a která spočívá ve vyhřátí textilie na požadovanou teplotu a následnému rychlému ochlazení v dokončovacím čase, čímž se teprve dosáhne stabilizace barvy v látce.

V modelovém příkladu vycházím z následujícího zadání, které pracuje s 5 faktory na dvou úrovních, zapsané v tabulce 6.

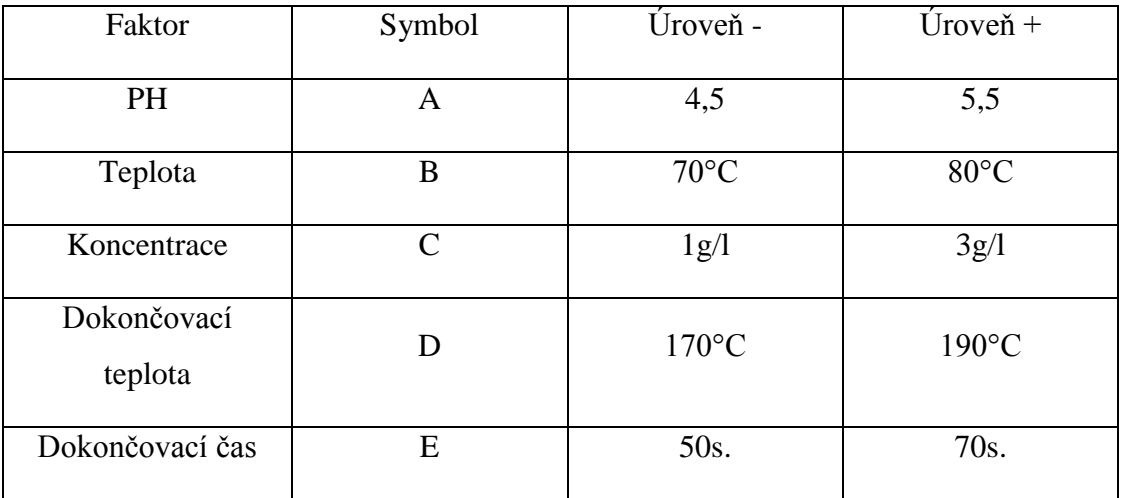

## <span id="page-36-0"></span>**Tabulka 6: Faktory a jejich úrovně**

Zdroj: Tošenovský (2012)

## **4.2 Úplný faktorový plán**

Nejprve jsem se rozhodl zpracovat úplný faktorový plán na dvou úrovních.

V prvním kroku jsem v programu R zadal plán experimentu pomocí kódovaných proměnných. To znamená, že dolní úroveň faktoru se značí -1 a horní úroveň faktoru +1. Řešení plánu je  $2^5$ .

Příkaz pro vytvoření plného plánu experimentu:

```
Design.2.01 <- FrF2
(
    nruns=32, nfactors=5, blocks=1,
    alias.block.2fis=FALSE, ncenter= 0, 
    MaxC2=FALSE, resolution=NULL, replications=1,
     repeat.only=FALSE , randomize= TRUE , seed=8653,
     factor.names=list(A=c(-1,1), B=c(-1,1),
           C=c(-1,1), D=c(-1,1), E=c(-1,1))
)
```
Příkaz pro zobrazení plánu:

print( Design.2.01 )

### <span id="page-38-0"></span>**Tabulka 7: Plný plán experimentu**

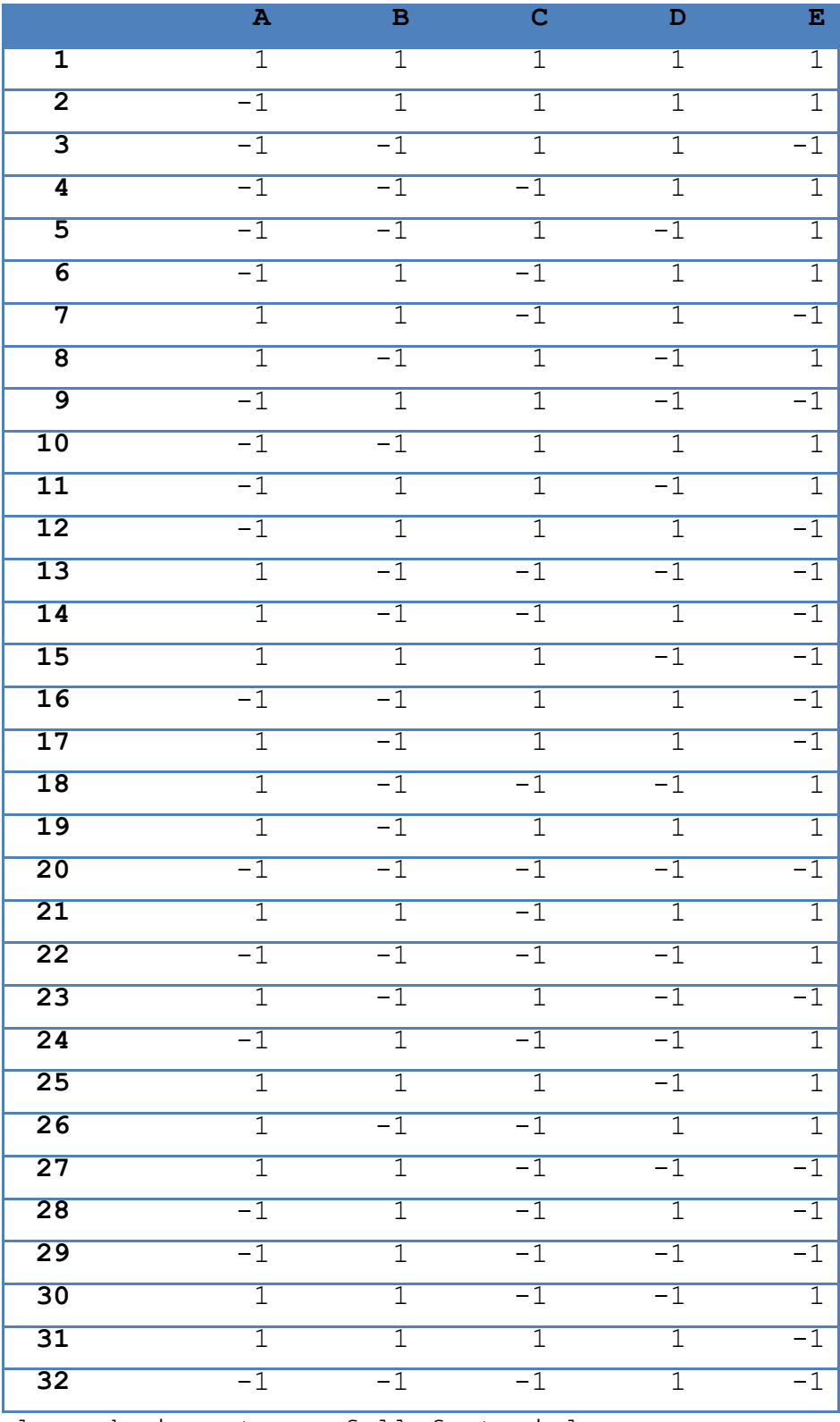

class=design, type= full factorial

Zdroj: data Tošenovský (2012), vlastní zpracování

```
V dalším kroku je potřeba k daným pokusům přiřadit výsledky, které jsou značené jako 
Y. 
Design.2.01.with.response <-add.response
(
     Design.2.01, response2.01, replace=FALSE
)
```

```
Zobrazení plánu s výsledky:
```

```
print(Design.2.01.with.response)
```
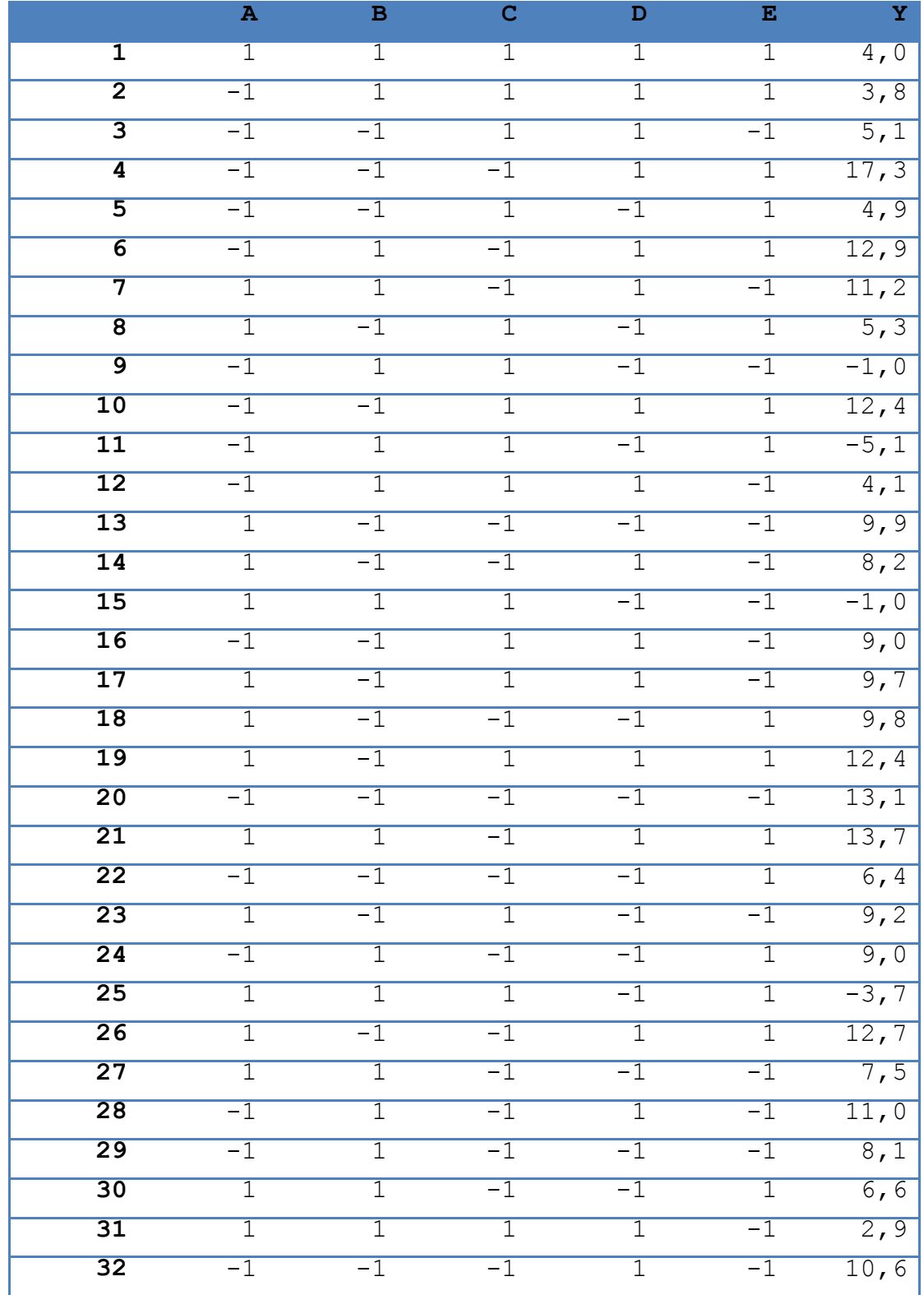

## <span id="page-40-0"></span>**Tabulka 8: Plný plán s výsledky pokusů**

class=design, type= full factorial

Zdroj: data Tošenovský (2012), vlastní zpracování

Nyní je vhodné sestrojit grafické znázornění efektů jednotlivých faktorů.

```
MEPlot
(
     Design.2.01.with.response, abbrev=4,
     select=c(1,2,3,4,5), response="Y"
)
```
### <span id="page-41-0"></span>**Obrázek 11: Efekt jednotlivých faktorů - plný plán**

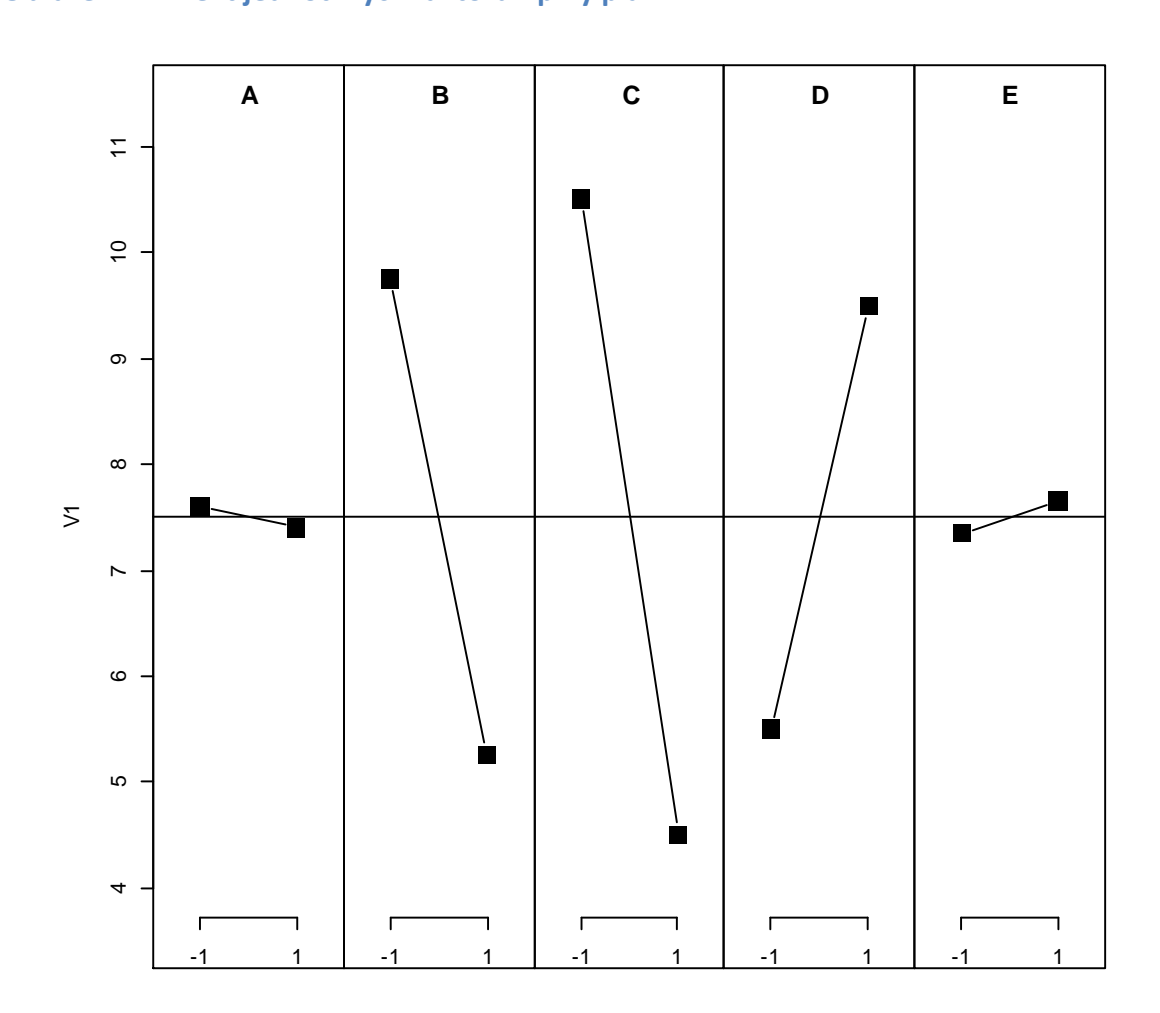

Zdroj: data Tošenovský (2012), vlastní zpracování

Jak je patrné z obrázku 11, tak faktory B, C, D mají větší vliv než faktory A, E. Z výše uvedeného obrázku však není patrné, jaké všechny efekty jsou významné. Jelikož je zobrazen pouze efekt jednotlivých faktorů, a nikoliv i jejich vzájemné interakce, je nutné sestrojit grafické hodnocení efektu faktorů. Významné faktory leží v grafu výrazně mimo hlavní linii, která představuje Gaussovu křivku normálního rozdělení.

Sestavení grafického hodnocení pro plný plán experimentu:

```
DanielPlot
(
    Design.2.01.with.response, code=TRUE,
    autolab=TRUE, alpha=0.01, half=FALSE,
    response="Y"
)
```
## <span id="page-43-0"></span>**Obrázek 12: Grafické hodnocení - plný plán**

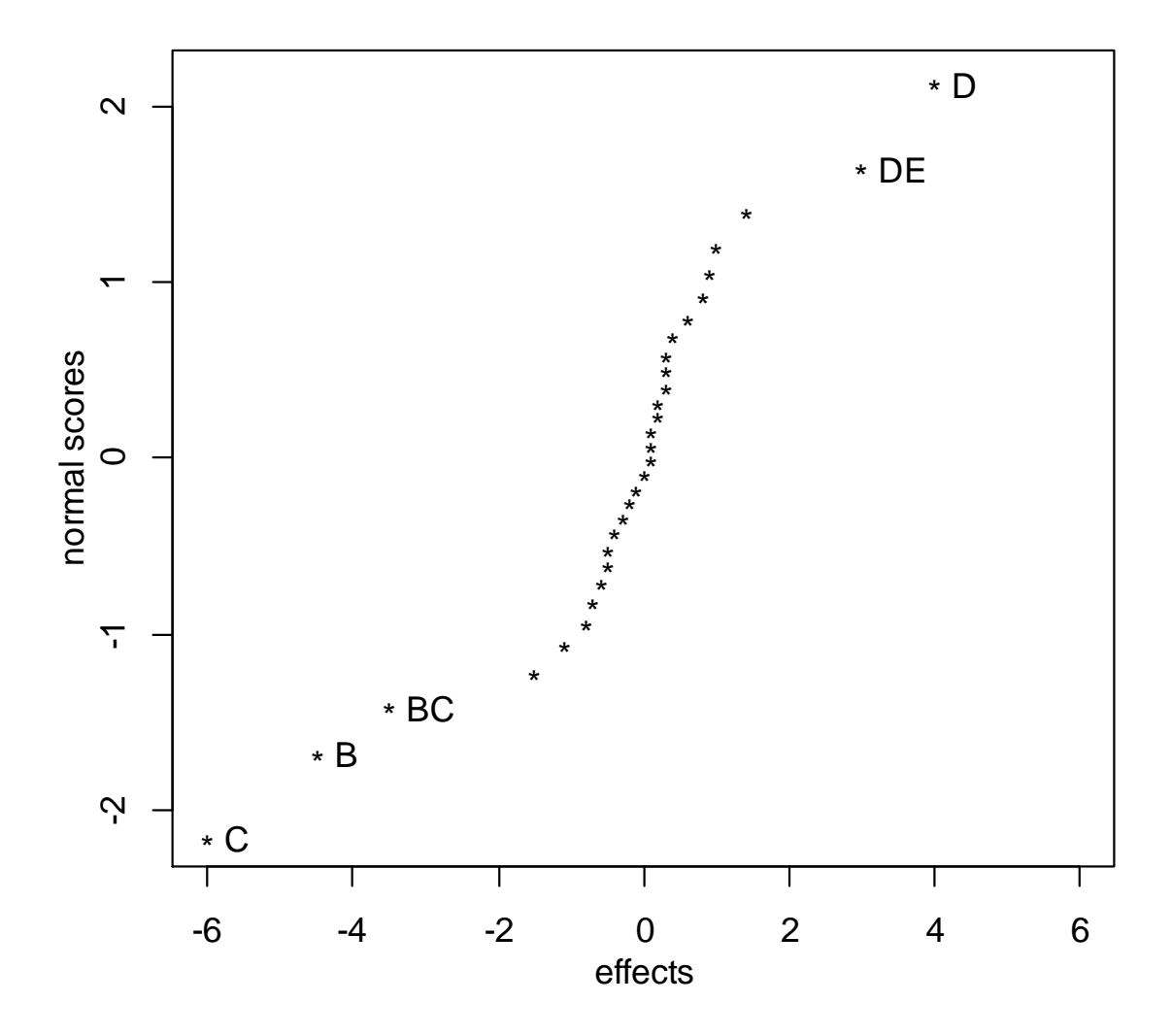

Zdroj: data Tošenovský (2012), vlastní zpracování

Pro konstrukci tohoto hodnocení jsem zvolil hladinu významnosti  $\alpha = 0.01$ . Při zvolení možnosti, aby se v grafu popisovaly pouze významné efekty, je z obrázku 12 zřejmé, že významné body jsou C, B, BC, DE, D.

V předposledním kroku jsem určoval regresní model. Vycházel jsem z následujících hypotéz pro jednotlivé faktory:

H0: efekt faktoru není významný

H<sub>1</sub>: efekt faktoru je významný

Sestavení modelu plánu:

LinearModel.1 <- lm (  $Y \sim (A + B + C + D + E)^2$ , data=Design.2.01.with.response )

Výsledek regresní analýzy:

Residuals:

 Min 1Q Median 3Q Max -3,350 -0,775 0,000 0,875 2,450

Residual standard error: 1,856 on 16 degrees of freedom Multiple R-squared: 0,9341, Adjusted R-squared: 0,8723 F-statistic: 15,12 on 15 and 16 DF, p-value: 1,067e-06

## <span id="page-45-0"></span>**Tabulka 9: Plný plán - regresní analýza**

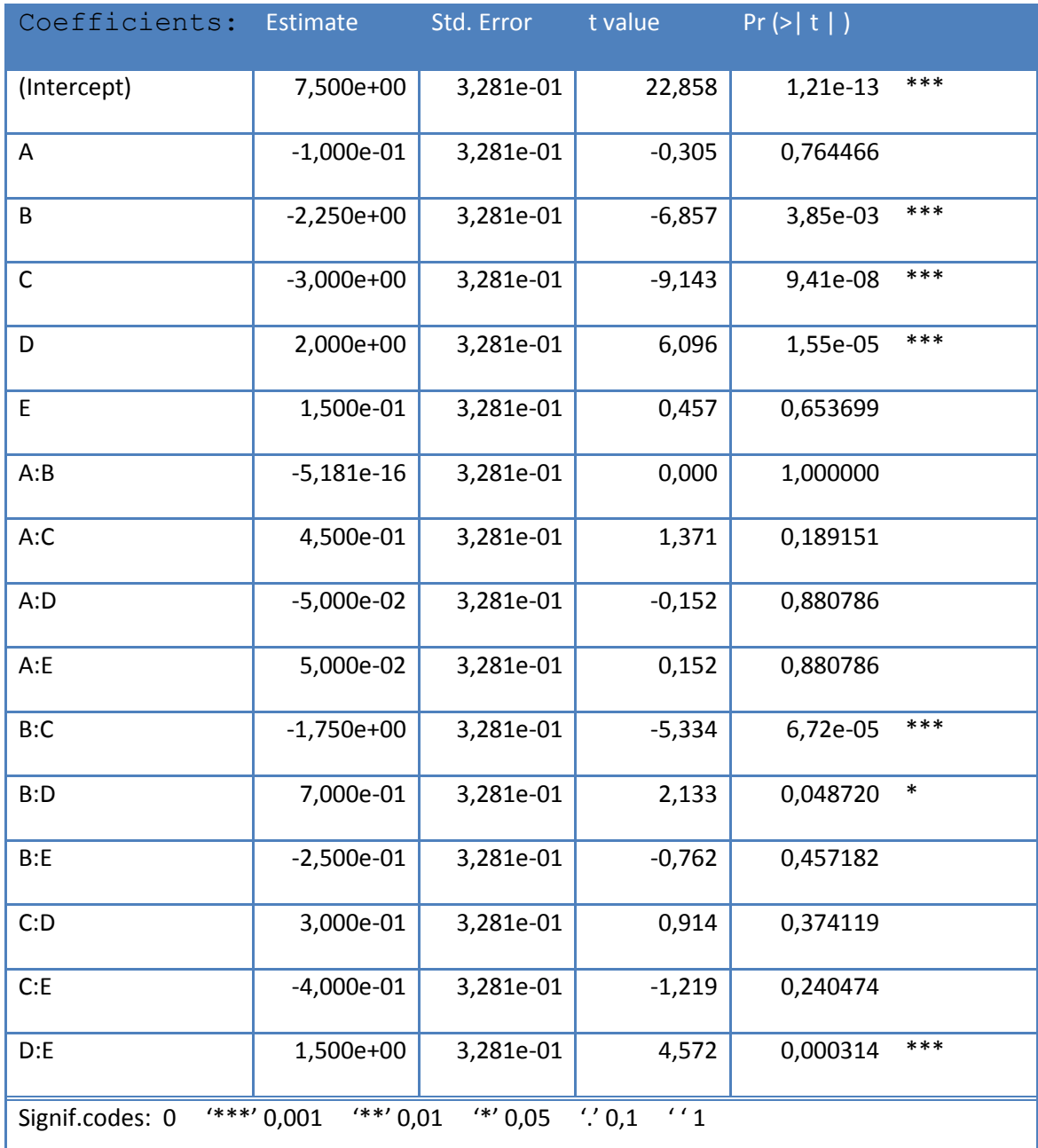

Zdroj: data Tošenovský (2012), vlastní zpracování

Hodnota p-value, při hladině významnosti  $\alpha = 0.01$ , potvrzuje, že můžeme sestavit tento regresní model:

$$
\hat{Y} = 7.5 - 2.25B - 3C + 2D - 1.75BC + 1.5DE
$$

Z daného modelu tedy plyne, že množství barviva, které zůstane na látce, je dáno konstantou 7,5 a zároveň hodnotu záporně ovlivňuje působení faktorů B, C a interakce BC. Faktor D a interakce DE naopak výsledné množství barviva, které zůstane na látce, zvyšují.

Výsledky jsem ověřil použitím metody ANOVA na testování významnosti efektů.

Anova(LinearModel.1, type="II")

## <span id="page-47-0"></span>**Tabulka 10: Plný plán - ANOVA**

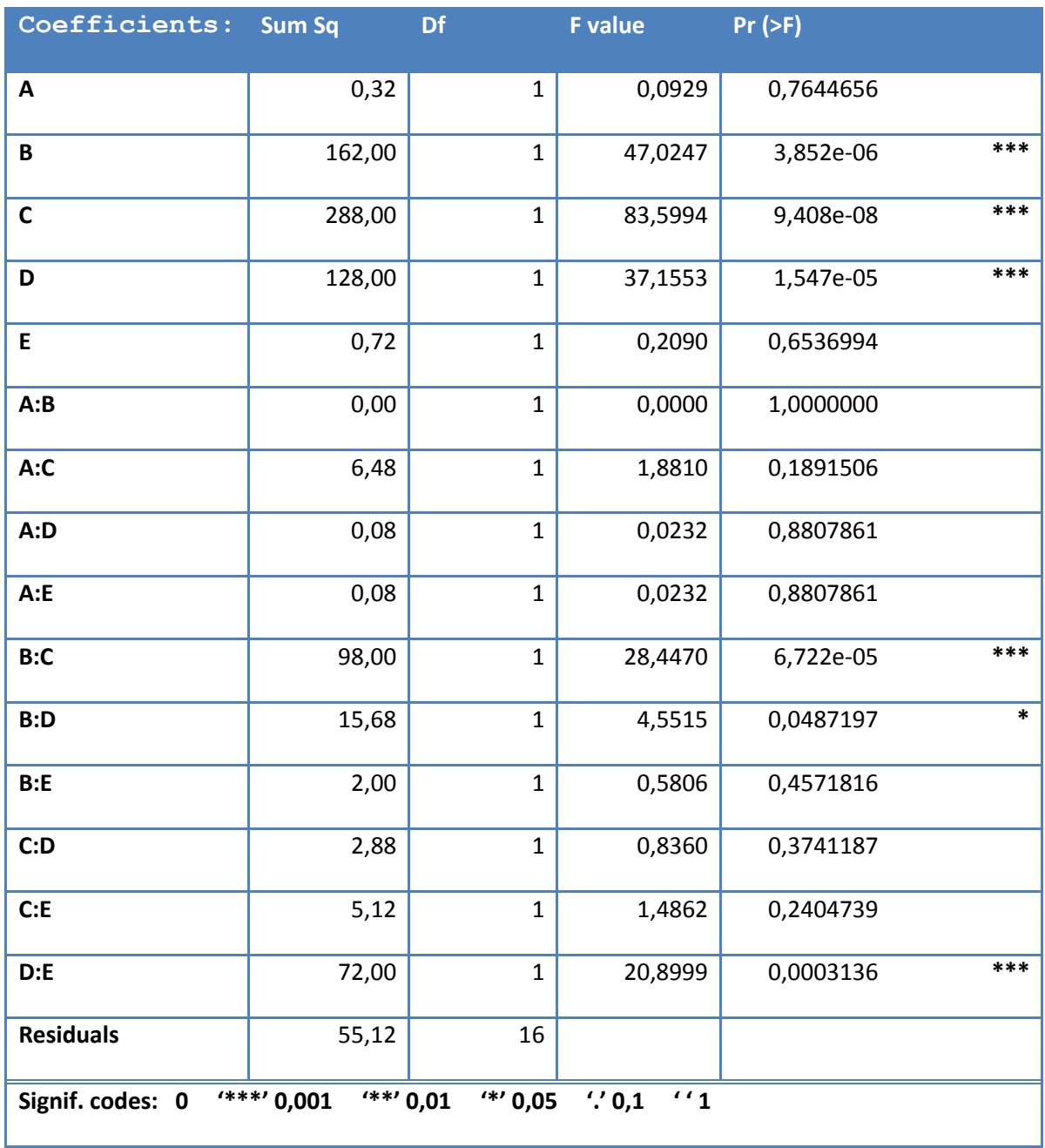

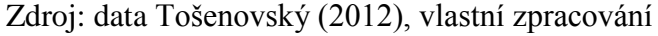

ANOVA zde potvrzuje výsledky z regresní analýzy.

### **4.3Poloviční plán**

Jako další část budu tvořit poloviční plán. Pro tvorbu polovičního plánu budu muset vyjádřit jeden faktor pomocí ostatních. To znamená, že si budu muset zvolit 4 hlavní faktory a jeden faktor vedlejší. Jako hlavní jsem zvolil faktory A, B, C, D. Vedlejší faktor E je vyjádřen generátorem  $E = ABCD$ . Jelikož je definiční rovnice  $I = ABCDE$ , také je řešení plánu  $2v^{5-1}$ . Druhou polovinu plánu bychom získali, kdybychom jako generátor zvolily  $E = -ABCD$ . V praxi však nemá smysl u polovičních plánů sestavovat tuto druhou polovinu, které se říká doplňková frakce.

Příkaz pro vytvoření polovičního plánu experimentu:

```
Design.2.01 <- FrF2
```

```
(
```

```
nruns=16, nfactors=5, blocks=1,
alias.block.2fis=FALSE, ncenter= 0, 
hard=NULL, generators=c( "ABCD" ),
design=NULL, replications=1,
repeat.only=FALSE, randomize=TRUE, 
seed=8653, factor.names=list(
     A=c(-1,1), B=c(-1,1), C=c(-1,1),
     D=c(-1,1), E=c(-1,1))
```
)

## Zobrazení plánu:

print( Design.2.02 )

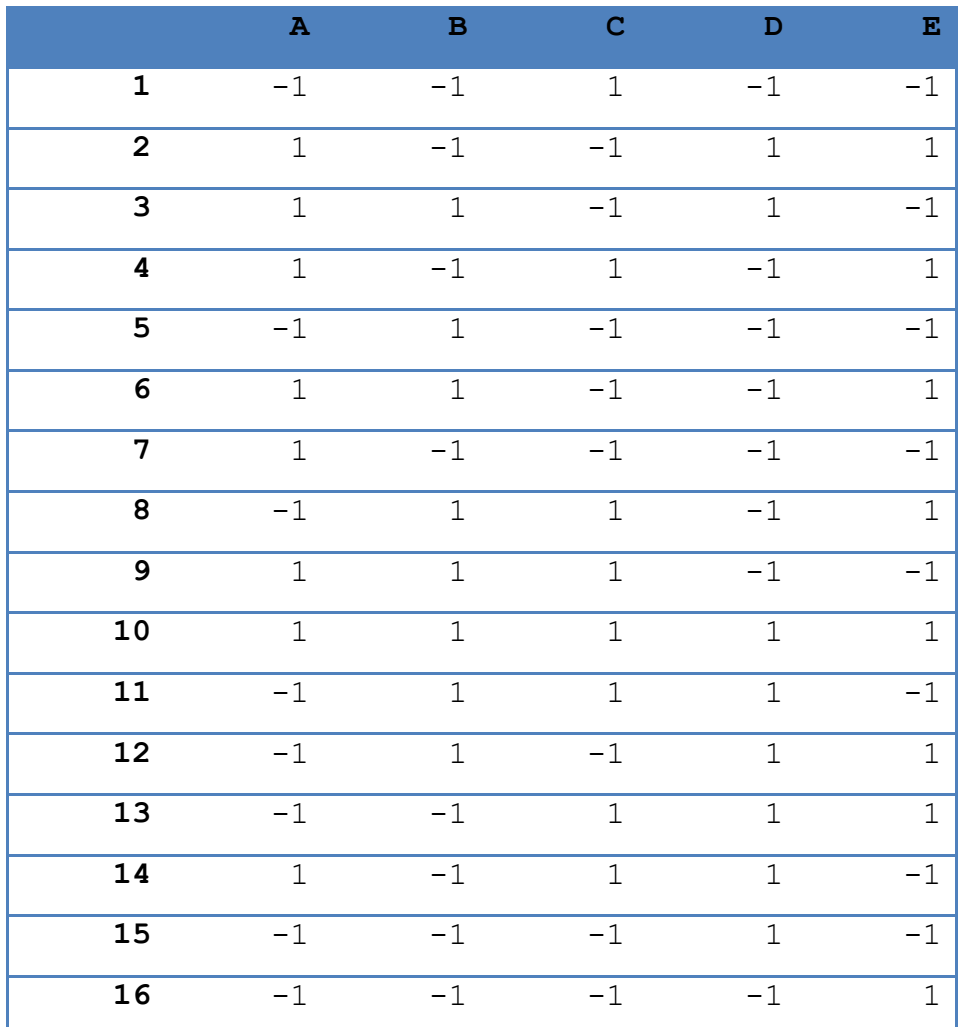

## <span id="page-49-0"></span>**Tabulka 11: Poloviční plán experimentu**

class=design, type= FrF2.generators

Zdroj: data Tošenovský (2012), vlastní zpracování

Následně k polovičnímu plánu přiřadím výsledky *Y*, které náleží daným pokusům.

```
Design.2.02response <-
add.response(Design.2.02,response2.02, replace=FALSE)
```
### Zobrazení plánu s výsledky:

print( Design.2.02response )

#### <span id="page-50-0"></span>**Tabulka 12: Poloviční plán s výsledky**

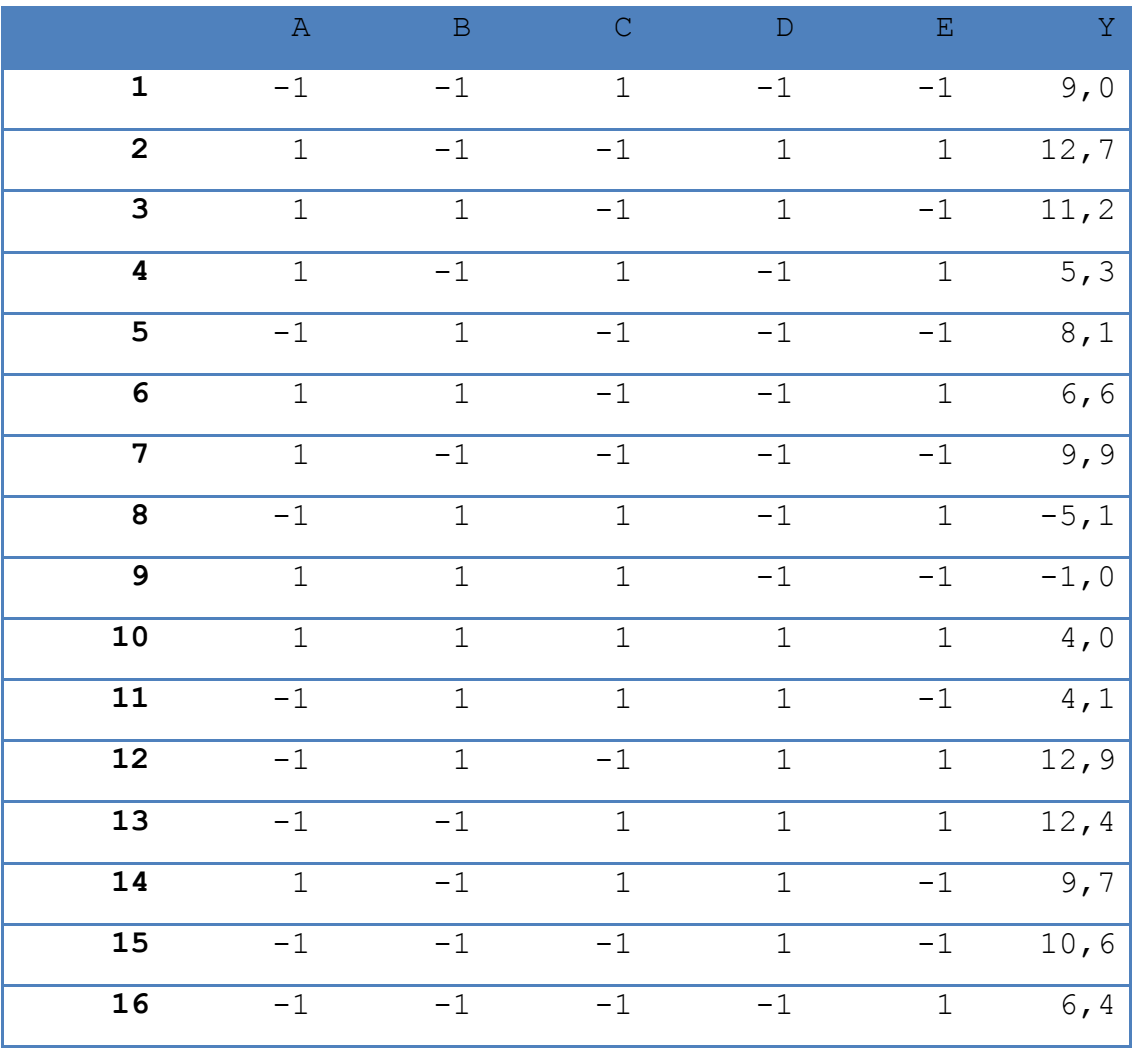

class=design, type= FrF2.generators

Zdroj: data Tošenovský (2012), vlastní zpracování

Na obrázku 13 jsou zobrazeny efekty faktorů. Z obrázku je opět patrné, že faktory B, C, D jsou významnější než efekty A, E. Je nutné si uvědomit, že hodnota efektu nyní nepřipadá na samostatný faktor, či interakci, ale na zaměnitelnou dvojici. K tomu dochází u částečných plánů proto, že u některých interakcí jsou stejné posloupnosti znamének, proto jsou v součtu. Neznamená to však, že na každou připadá polovina efektu. Pomocí vhodné volby generátoru se docílí minimalizace vlivu těchto součtů na podíl celkového efektu. Tímto je i vysvětleno, proč hodnota efektu například faktoru B nebude zcela totožná v úplném a částečném plánu.

Sestrojení grafu pro efekty jednotlivých faktorů:

```
MEPlot
(
     Design.2.02.with.response, abbrev=4,
     select=c(1,2,3,4,5), response="Y"
)
```
<span id="page-52-0"></span>**Obrázek 13: Efekt faktorů - poloviční plán**

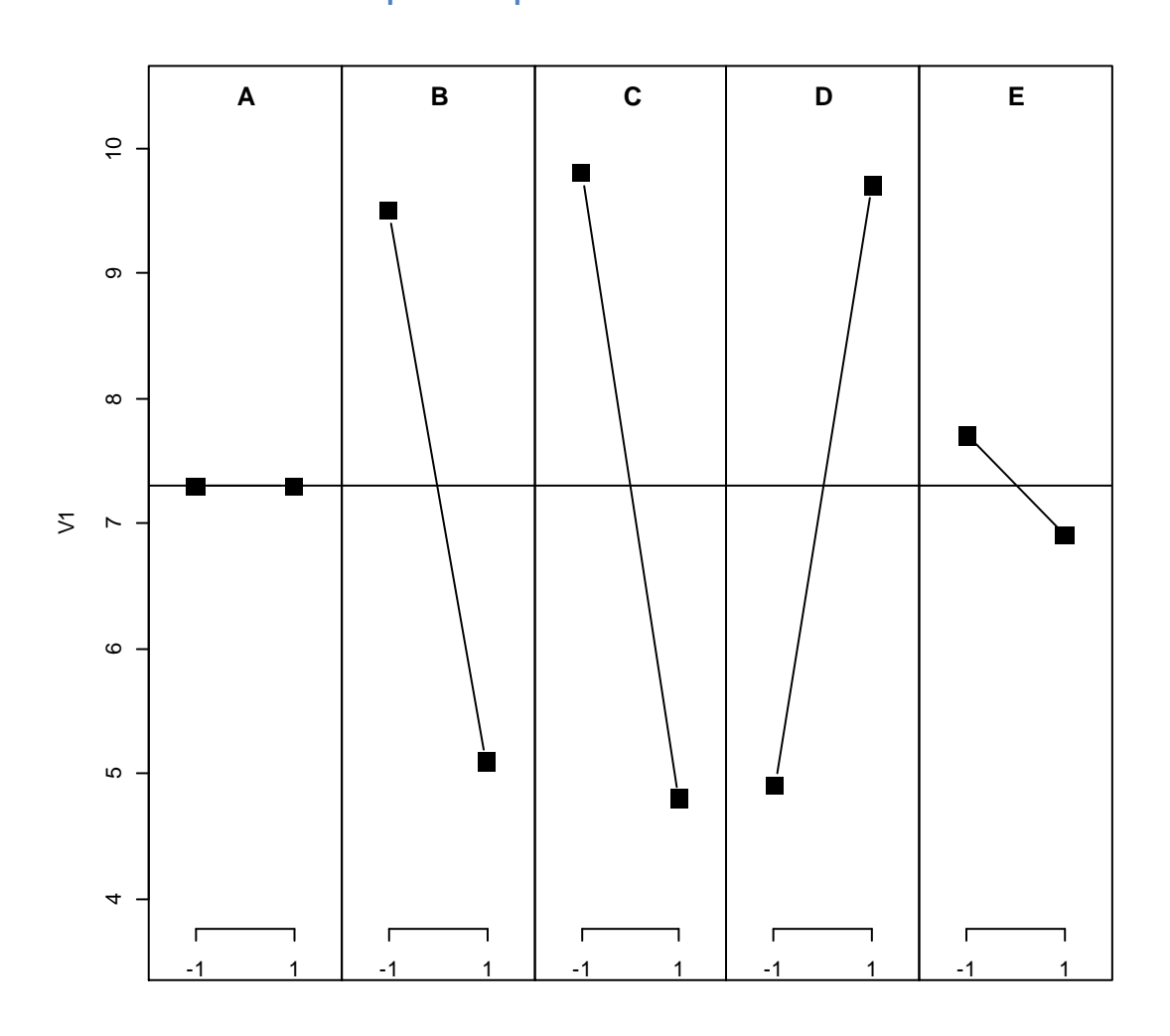

Zdroj: data Tošenovský (2012), vlastní zpracování

Dále si vytvořím grafické hodnocení efektu faktorů včetně interakcí. Zvolil jsem hladinu významnosti  $\alpha = 0.01$ .

Sestavení grafického hodnocení efektů pro  $\alpha = 0.01$ .

```
DanielPlot
(
     Design.2.02.with.response, code=TRUE,
    autolab=TRUE, alpha=0.01, half=FALSE,
     response="Y"
)
```
<span id="page-53-0"></span>**Obrázek 14: Grafické hodnocení - poloviční plán alfa=0,01 Normal Plot for V1, alpha=0.01**

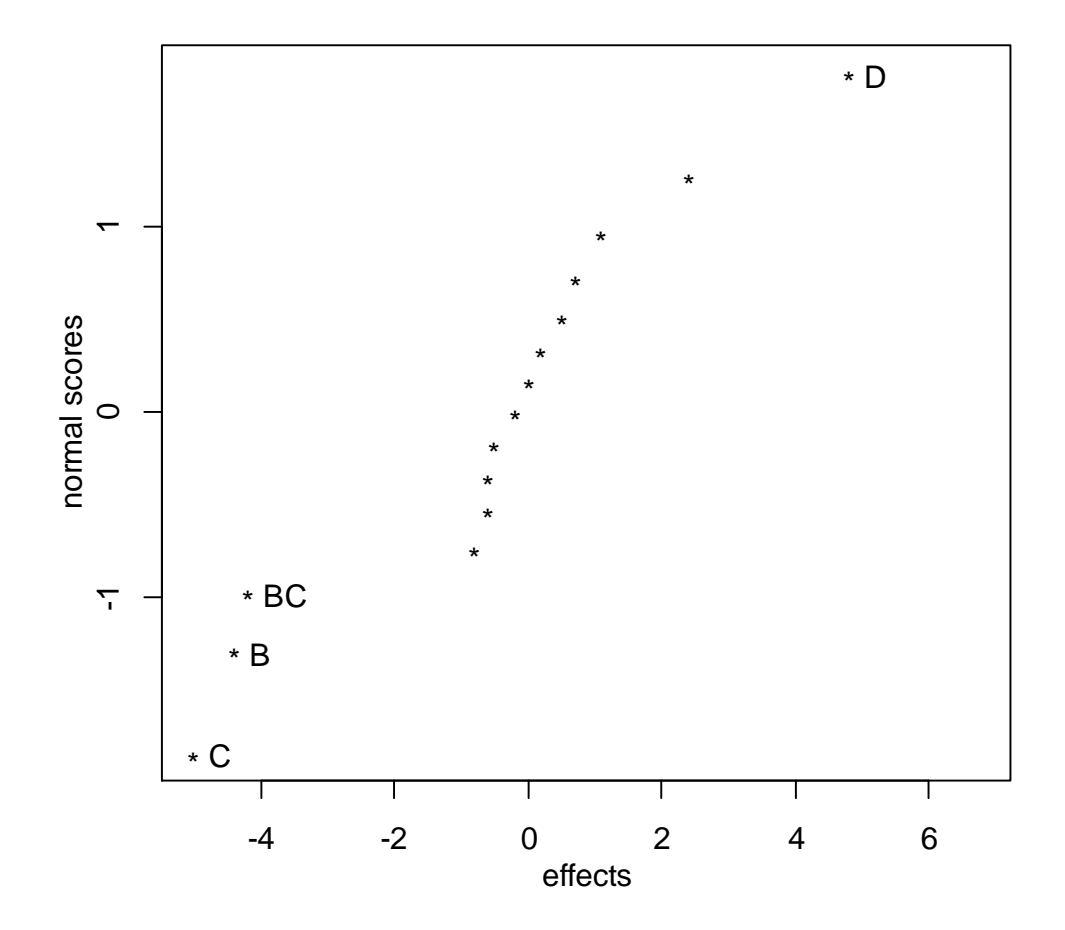

Zdroj: data Tošenovský (2012), vlastní zpracování

Na obrázku 14 je možné vidět, že efekty C, B, BC, D jsou významné. Mimo hlavní linii je ovšem ještě jeden bod, který se na hladině  $\alpha = 0.01$  neprojevil jako významný, proto jsem se rozhodl sestavit grafické hodnocení i pro  $\alpha = 0.05$ . V obrázku 15 takto přibyl i efekt DE jako významný.

Grafické hodnocení efektů pro  $\alpha = 0.05$ .

```
DanielPlot
(
     Design.2.02.with.response, code=TRUE,
     autolab=TRUE, alpha=0.05, half=FALSE,
     response="Y"
)
```
<span id="page-54-0"></span>**Obrázek 15: Grafické hodnocení - poloviční plán alfa=0,05 Normal Plot for V1, alpha=0.05**

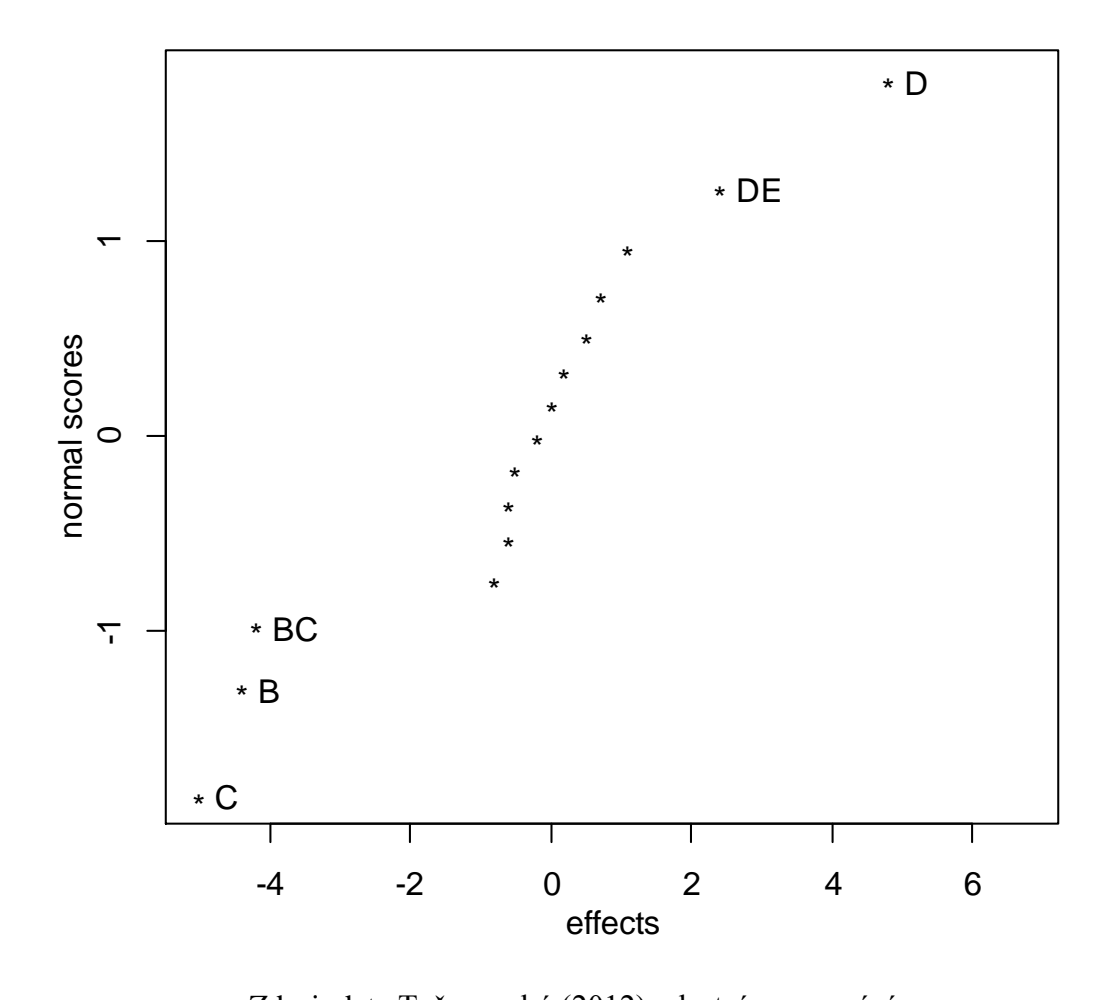

Zdroj: data Tošenovský (2012), vlastní zpracování

Pro tvorbu polovičního plánu jsem musel jednu proměnnou, neboli faktor, vyjádřit pomocí ostatních. Proto když chci vytvořit regresní model, tak musím zadat pouze 4 proměnné. Rozhodl jsem se vynechat faktor A, vzhledem k tomu, že nebyl významným faktorem.

Opět jsem vycházel z následujících hypotéz: H<sub>0</sub>: efekt faktoru není významný

H<sub>1</sub>: efekt faktoru je významný

Sestavení modelu plánu:

```
LinearModel.1 <- lm
(
     Y \sim (B + C + D + E)^2,
     data=Design.2.02.with.response
)
```
Výsledek regresní analýzy:

Residuals:

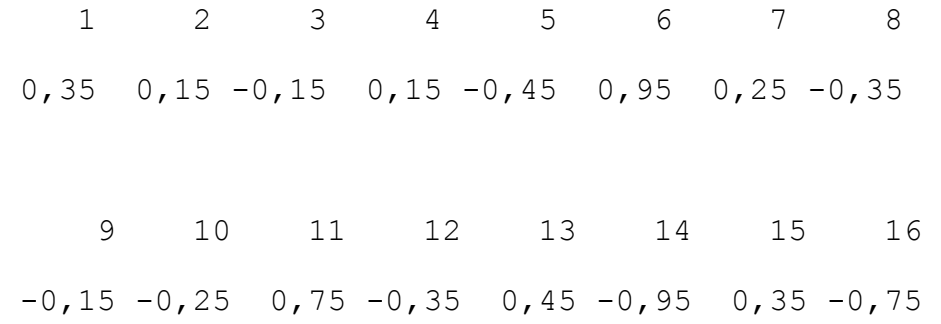

Residual standard error: 0,8989 on 5 degrees of freedom Multiple R-squared: 0,9893, Adjusted R-squared: 0,9679 F-statistic: 46,25 on 10 and 5 DF, p-value: 0,0002691

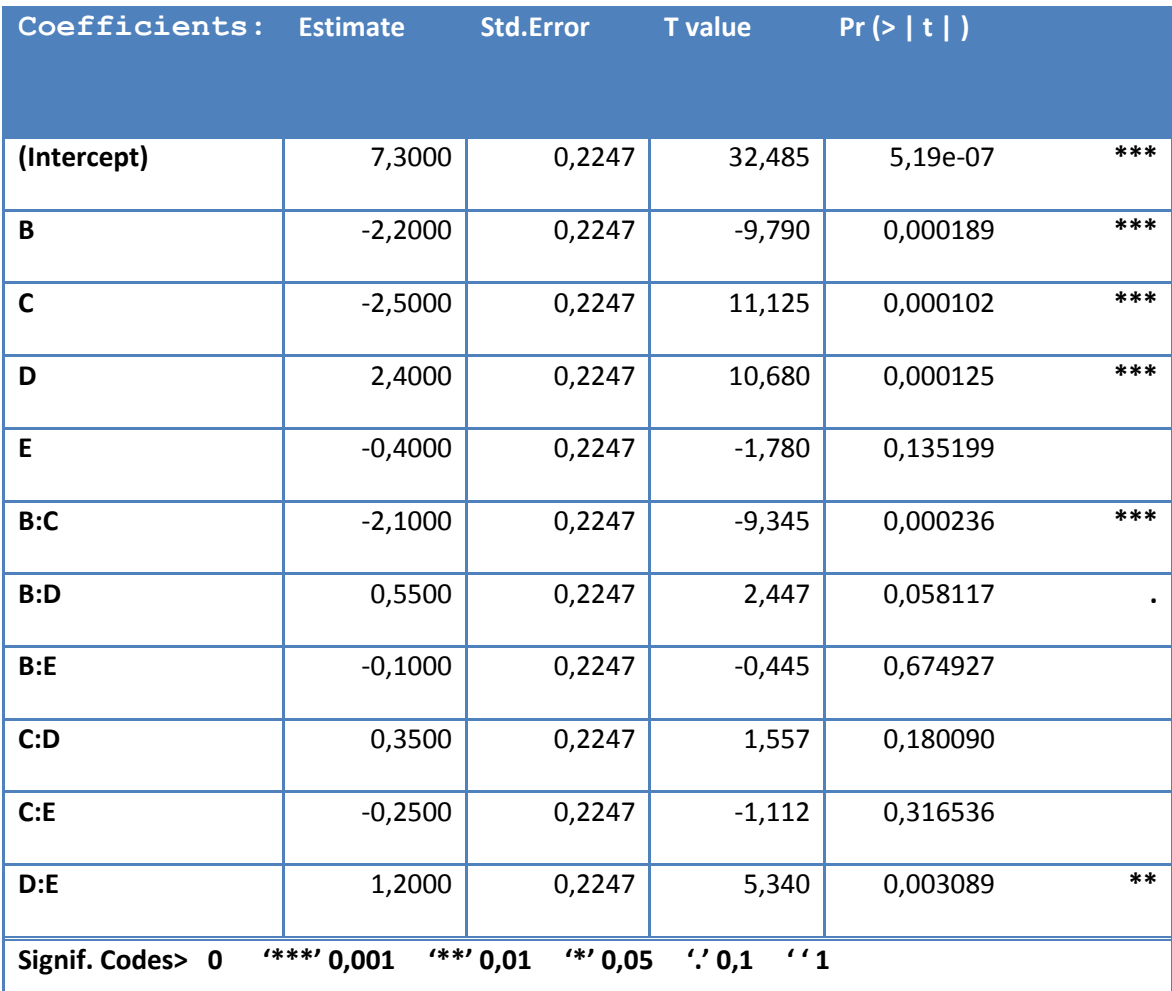

#### <span id="page-56-0"></span>**Tabulka 13: Poloviční plán - regresní analýza**

Zdroj: data Tošenovský (2012), vlastní zpracování

Hodnota p-value, při hladině významnosti  $\alpha = 0.01$ , potvrzuje, že můžeme sestavit takovýto neúplný kvadratický model plánu:

$$
\hat{Y} = 7.3 - 2.2B - 2.5C + 2.4D - 2.1BC + 1.2DE
$$

Z daného modelu tedy plyne, že množství barviva, které zůstane na látce, je dáno konstantou 7,3 a zároveň hodnotu záporně ovlivňuje působení faktorů B, C a interakce BC. Faktor D a interakce DE naopak výsledné množství barviva, které zůstane na látce, zvyšují.

Na závěr jsem opět výsledky prověřil pomocí metody ANOVA (viz. Tabulka 14)

Anova(LinearModel.1, type="II")

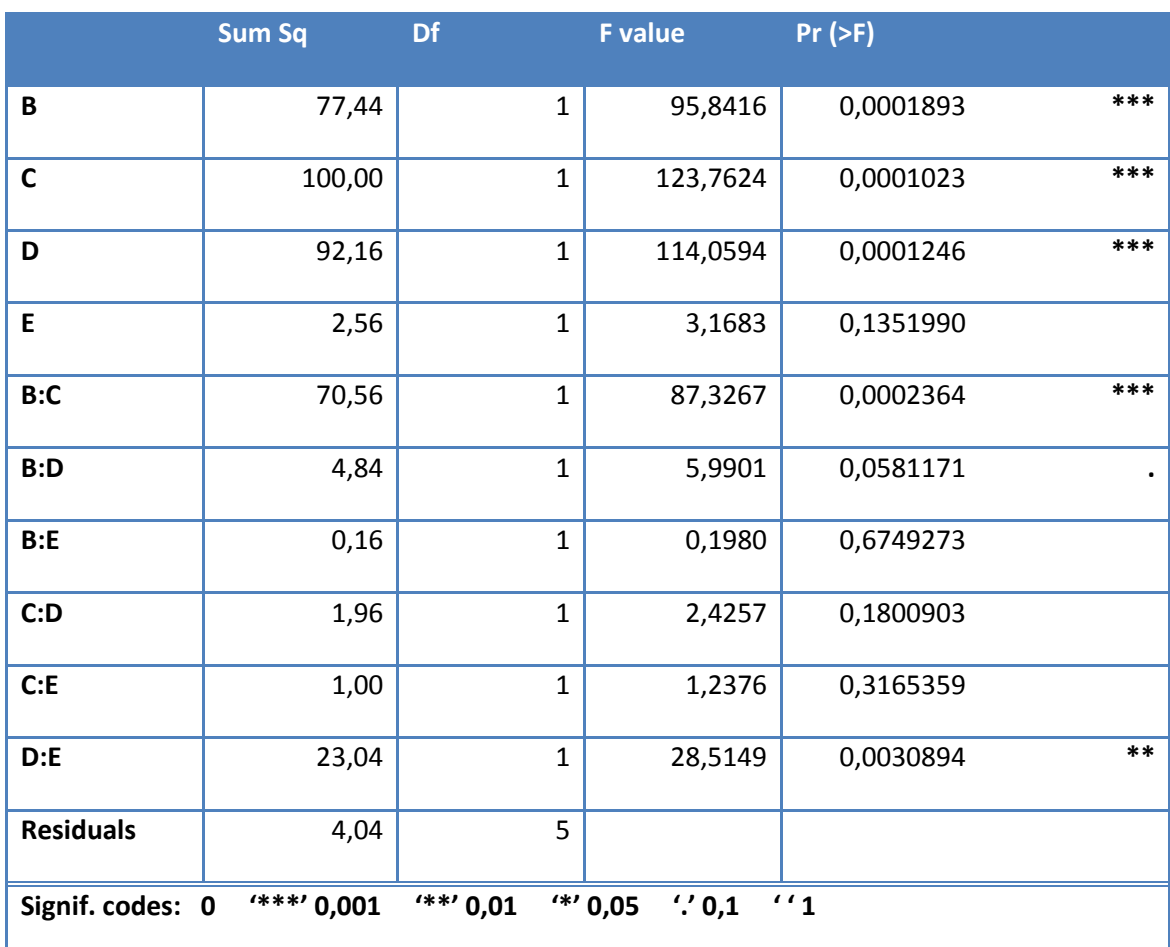

#### <span id="page-57-0"></span>**Tabulka 14: Poloviční plán - ANOVA**

Zdroj: data Tošenovský (2012), vlastní zpracování

ANOVA potvrzuje výsledky regresní analýzy.

Porovnám-li výsledky polovičního plánu a plánu plného, je zřejmé, že významné faktory zůstávají stejné v obou plánech. Jsou jimi faktory B, C, D, BC, DE.

U částečných plánů dochází k určité ztrátě informací, tudíž se snižuje i přesnost výsledků, přesto regresní modely udávají velmi podobné výsledky.

### **4.4 Saturovaný plán**

Saturovaný plán je plán s největším možným snížením počtu pokusů. Pro tvorbu saturovaných plánů platí stejné postupy, jako pro tvorbu plánů středových. Středové plány jsou takové, jež mají stupeň snížení větší než plány poloviční a zároveň menší, než plány saturované. V tomto modelovém příkladu nelze vytvořit vzhledem k počtu faktorů středový plán, ale pouze plány poloviční a saturovaný. To znamená, že saturovaný plán experimentu bude  $2^{5-2}$ . Zvolím si proto 3 hlavní faktory a 2 vedlejší. Jako hlavní faktory jsem si zvolil A, B, C. Vedlejší faktory jsou D, E. Mám k dispozici 4 možné generátory. Zvolil jsem generátor  $D = AB$ ,  $E = AC$ . Definiční rovnice je tedy  $I = ABD = ACE = ABCDE$ . Jelikož je v definiční rovnici nejkratší slovo z 3 písmen, je řešení plánu 2<sup>5–2</sup>. Obdobně jako u polovičních plánů nebudou připadat efekty na jednotlivé faktory, ale na zaměnitelné dvojice. Na rozdíl od polovičního plánu nebude u saturovaného plánu interakce této dvojice zanedbatelná. Jedna taková dvojice je například  $A = BD = CE$ . Za bezvýznamný efekt se dá považovat slovo o délce alespoň 3. Tudíž efekt  $A + BD + CE$  nebude udávat přibližný efekt samotného faktoru A. Z tohoto důvodu je třeba při tvorbě saturovaného plánu vytvořit doplňkovou frakci. Pro plán  $2^{k-p}$  je možné původní plán  $2^k$  rozdělit do  $2^p$  frakcí, kdy každá je tvořena  $2^k$ pokusy. Pro doplňkovou frakci jsem zvolil generátor  $D = -AB$ ,  $E = AC$ .

```
Vytvoření plánu 2^{5-2} s generátorem D = AB, E = AC.
Design.2.03 <- FrF2
(
     nruns=8, nfactors=5, blocks=1,
     alias.block.2fis=FALSE, ncenter= 0, 
     hard=NULL, generators=c("AB","AC"),
     design=NULL, replications=1,
     repeat.only=FALSE, randomize=TRUE, 
     seed=8653, factor.names=list(
          A=c(-1,1), B=c(-1,1), C=c(-1,1),
          D=C(-1,1), E=C(-1,1),
     select.catlg=catlg
```

```
)
```
### Zobrazení plánu:

#### print( Design.2.03 )

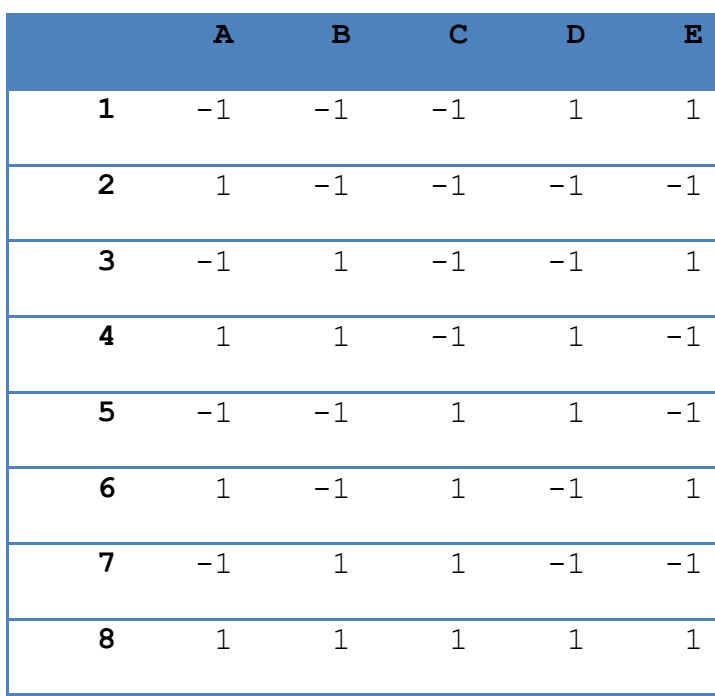

#### <span id="page-59-0"></span>**Tabulka 15: Saturovaný plán experimentu**

class=design, type= FrF2.generators

Zdroj: data Tošenovský (2012), vlastní zpracování

Následně k plánu přidám výsledky pro dané pokusy.

```
Design.2.03response <-
add.response(Design.2.03,response2.03, replace=FALSE)
```
## Zobrazení plánu s výsledky pokusů:

## print( Design.2.03response )

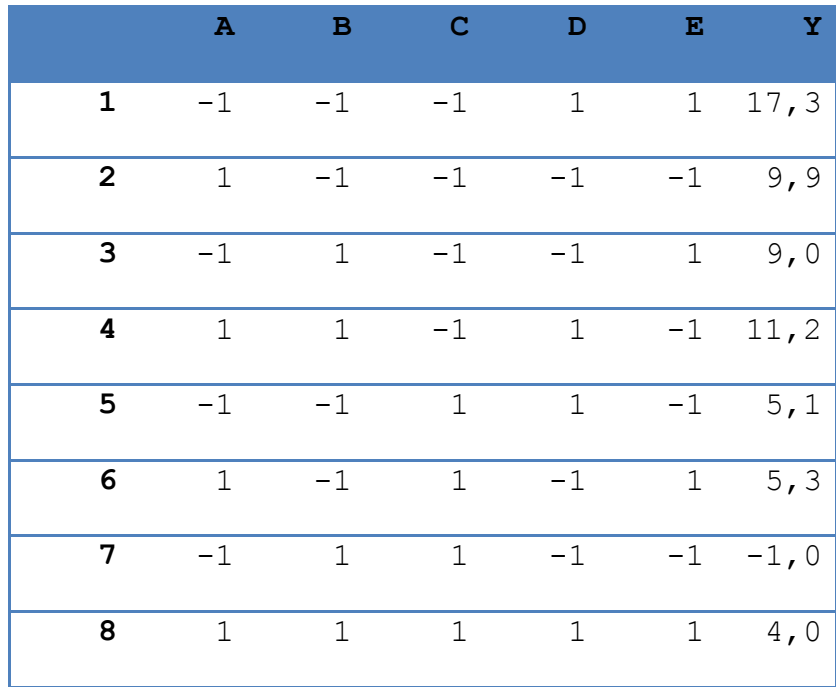

## <span id="page-60-0"></span>**Tabulka 16: Saturovaný plán s výsledky**

class=design, type= FrF2.generators

Zdroj: data Tošenovský (2012), vlastní zpracování

```
Následně vytvořím plán pro doplňkovou frakci plánu 2<sup>5–2</sup> s generátorem D
-AB, E = AC.
Design.2.04 <- FrF2
(
     nruns=8, nfactors=5, blocks=1,
     alias.block.2fis=FALSE, ncenter= 0, 
     hard=NULL, generators=c("-AB","AC"),
     design=NULL, replications=1,
     repeat.only=FALSE, randomize=TRUE, 
     seed=8653, factor.names=list(
          A=c(-1,1), B=c(-1,1), C=c(-1,1),
          D=c(-1, 1), E=c(-1, 1)),
     select.catlg=catlg
)
```
## Zobrazení plánu doplňkové frakce:

### print( Design.2.04 )

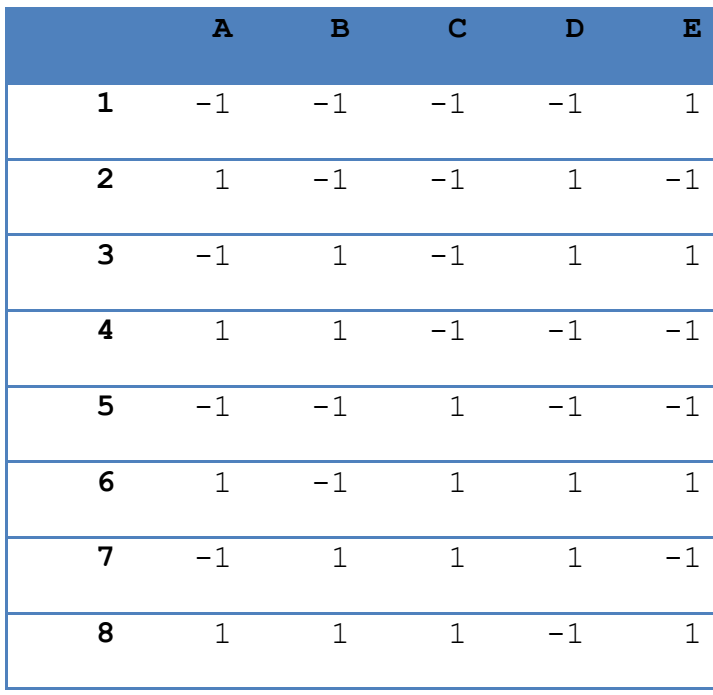

#### <span id="page-62-0"></span>**Tabulka 17: Plán doplňkové frakce**

class=design, type= FrF2.generators

Zdroj: data Tošenovský (2012), vlastní zpracování

Následné přidání výsledků daných pokusů k plánu.

```
Design.2.04response <-
add.response(Design.2.04,response2.04, replace=FALSE)
```
## Zobrazení plánu s výsledky pokusů:

#### print( Design.2.04response )

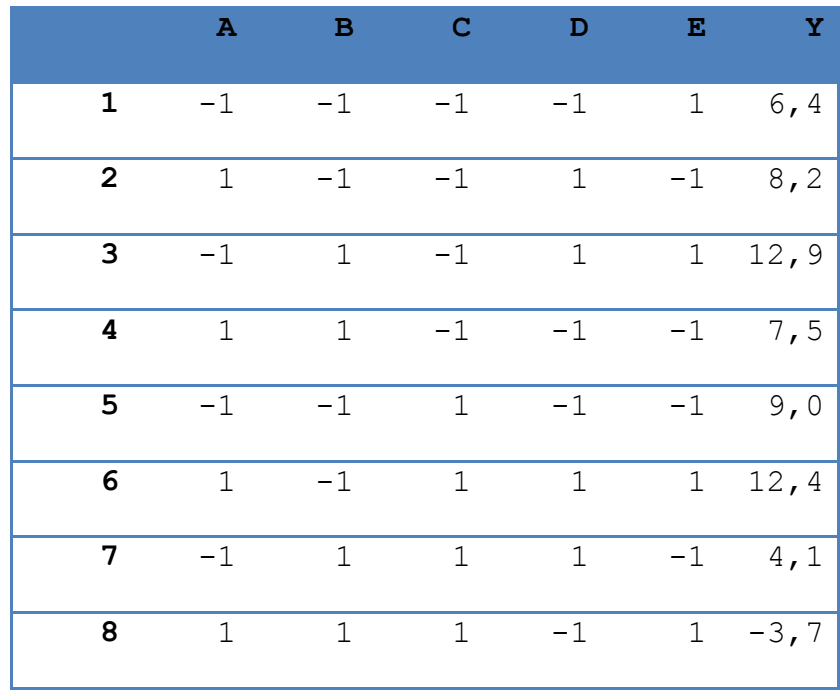

#### <span id="page-63-0"></span>**Tabulka 18: Plán doplňkové frakce s výsledky**

class=design, type= FrF2.generators

Zdroj: data Tošenovský (2012), vlastní zpracování

Dané plány jsem pro další analýzu musel sloučit.

```
Design.2.05response <- mergeRows
(
     Design.2.03response, Design.2.04response,
     common.only=FALSE
)
```
Zobrazení sloučeného saturovaného plánu a plánu doplňkové frakce:

print( Design.2.05response )

### <span id="page-64-0"></span>**Tabulka 19: Sloučený plán s výsledky**

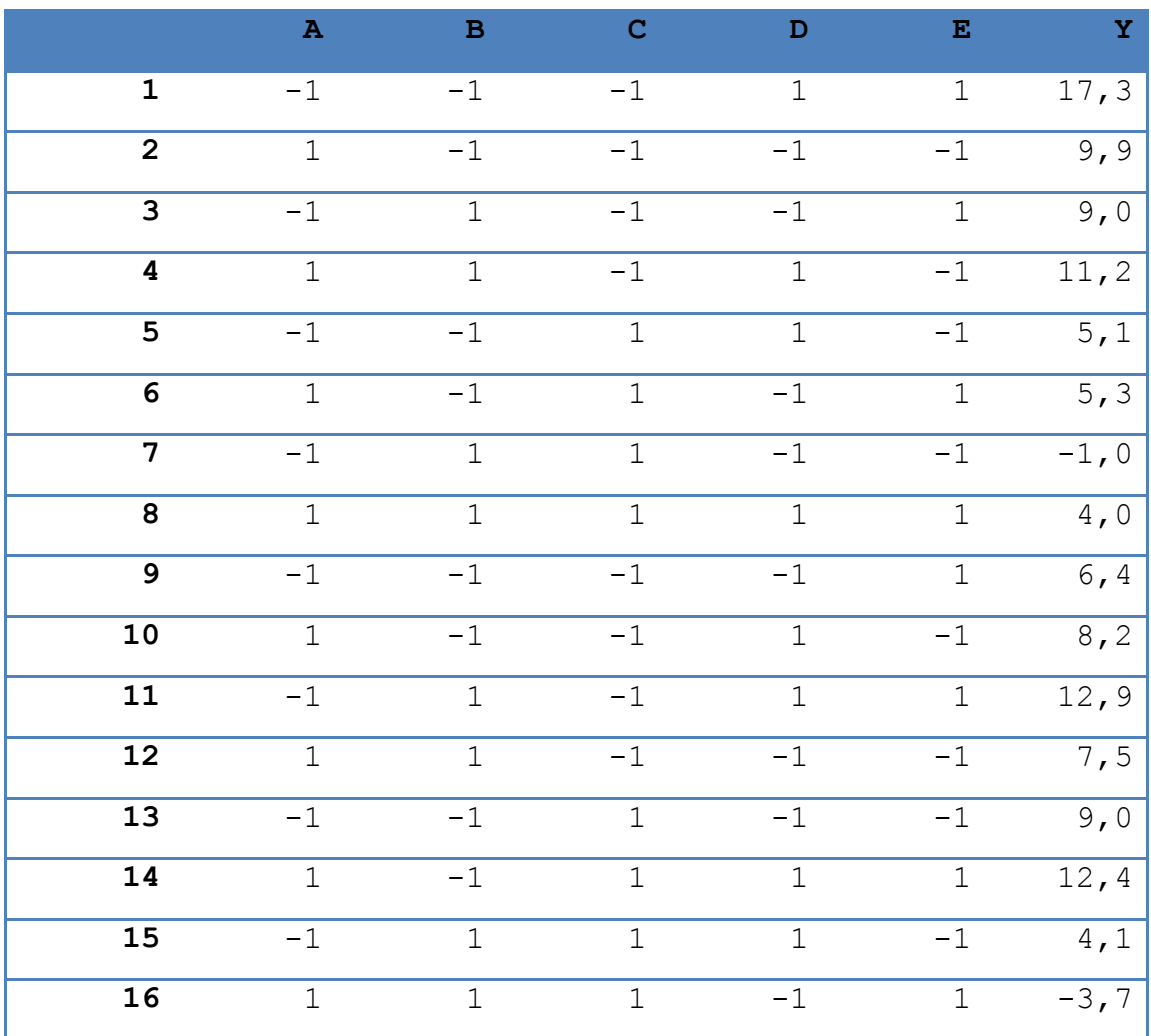

class=design, type= FrF2.generators

Zdroj: data Tošenovský (2012), vlastní zpracování

Na obrázku 16 jsem zobrazil efekty faktorů. Z obrázku se stále zdá, že faktory B, C, D jsou významnější než efekty A, E. Je nutné si opět uvědomit, že hodnota efektu nepřipadá na samostatný faktor, či interakci, ale na zaměnitelnou dvojici faktorů.

```
MEPlot
(
     Design.2.05response, abbrev=4,
     select=c(1,2,3,4,5), response="Y"
)
```
# **Obrázek 16: Efekt faktorů - saturovaný plán**

<span id="page-65-0"></span>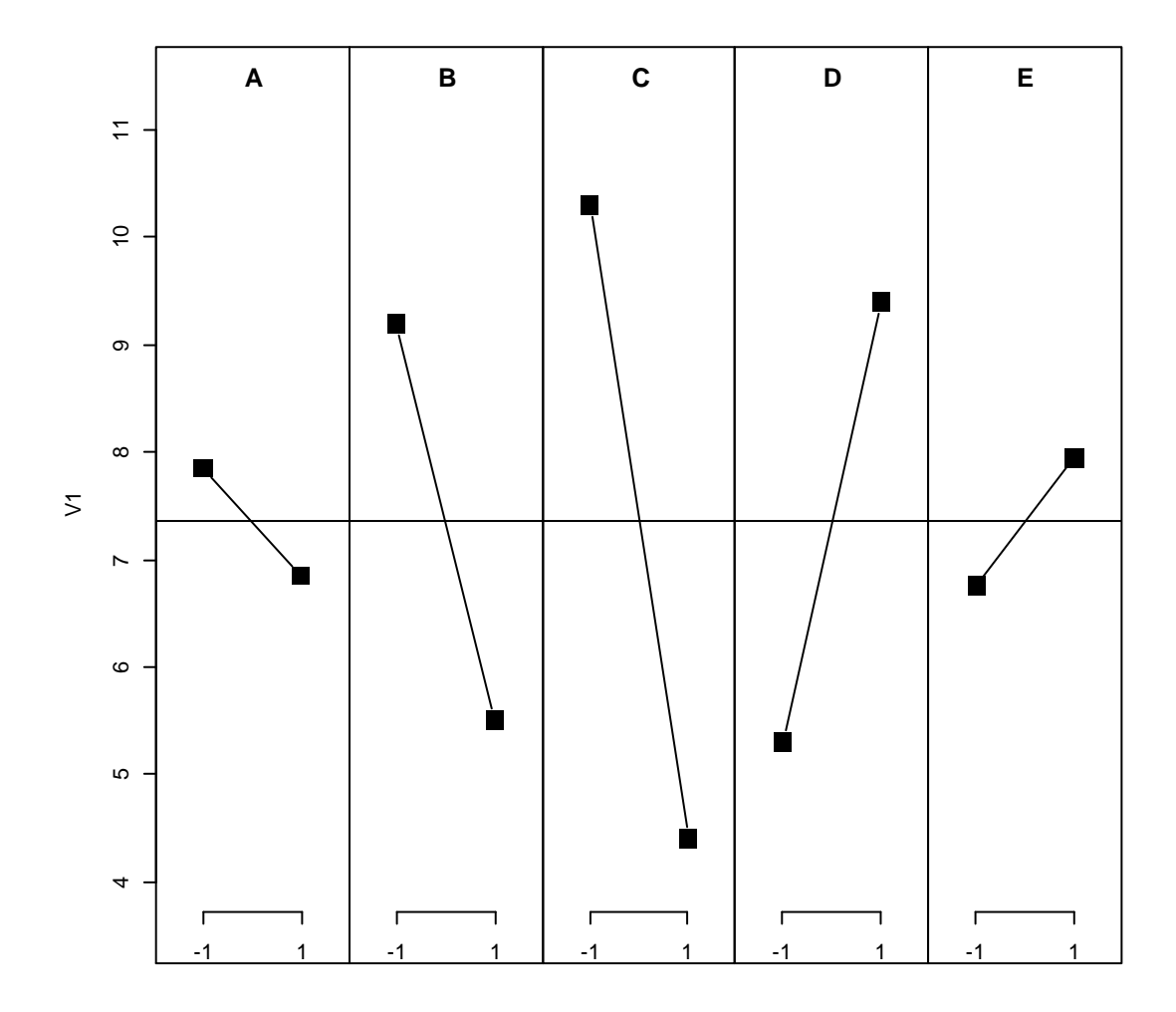

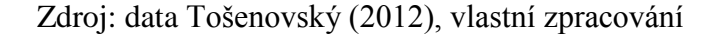

61

Pro konstrukci grafického hodnocení jsem zvolil hladinu významnosti  $\alpha = 0.1$ . Při zvolení možnosti, aby se v grafu popisovaly pouze významné efekty, je z obrázku 17 stále patrné, že významné body jsou C, B, BC, DE, D.

```
DanielPlot
(
     Design.2.05response, code=TRUE,
     autolab=TRUE, alpha=0.1, half=FALSE,
     response="Y"
)
```
<span id="page-66-0"></span>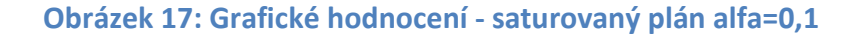

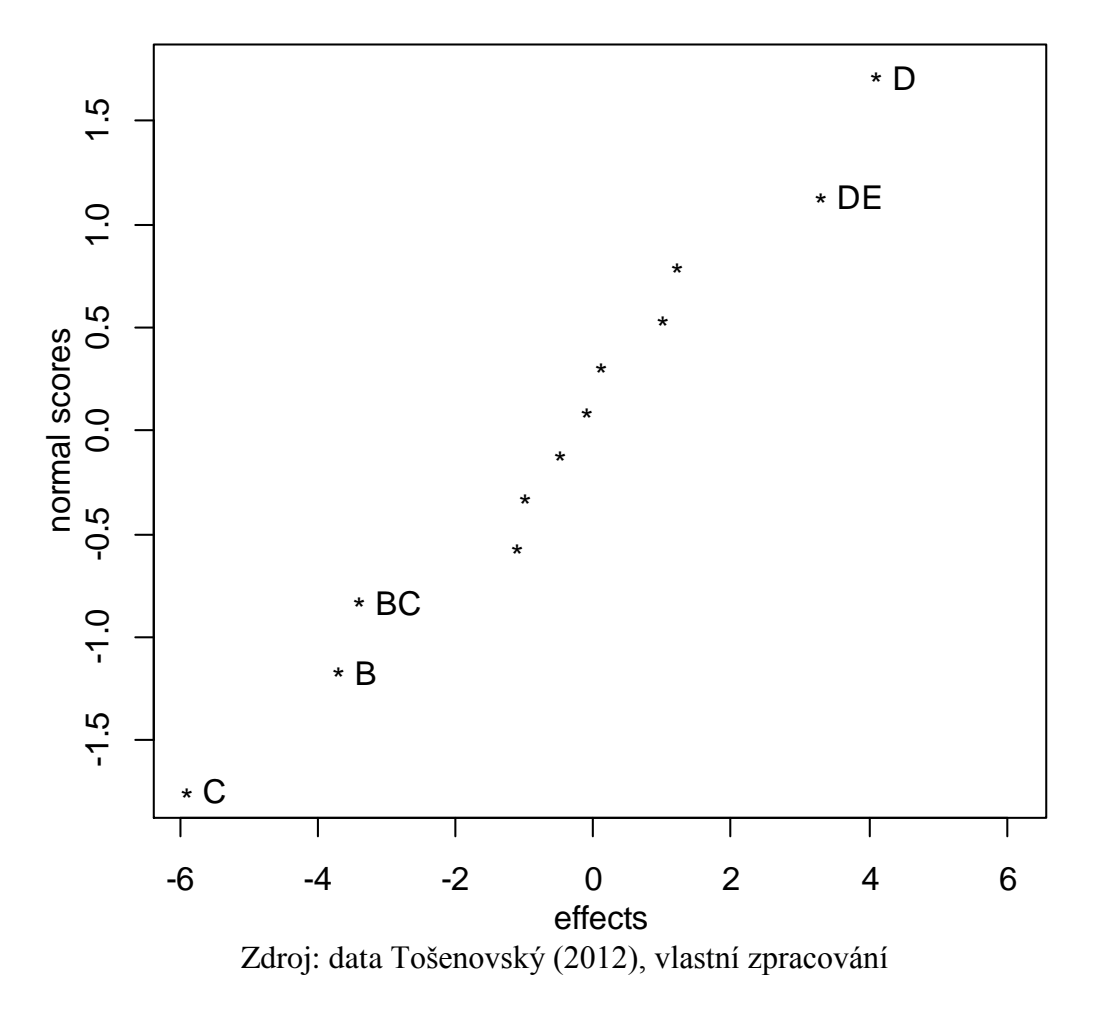

Pro tento saturovaný plán jsem již nebyl schopen vytvořit lineární model, ani provést kontrolu pomocí metody ANOVA. Je to zapříčiněno tím, že soubor dat není dostatečně obsáhlý. Experiment probíhal bez opakování a nebyly ani použity centrované body, pro přesnější výpočet odchylek. Regresní model tudíž vycházel na nedostačující hladině významnosti. Přesto pomocí hodnocení významných efektů grafickou metodou pro saturované plány zjistíme, že nalezené významné faktory se shodují s výsledky z polovičního plánu a plánu plného.

Z výsledků všech tří plánů pro podnik vyplývá, že pokud chtějí, aby množství barviva na látce zůstalo co nejvíce, tak by měli snižovat vstupní teplotu lázně pro barvení (faktor B) a koncentraci barviva (faktor C), jelikož tyto faktory na výsledné množství barviva, které zůstane na látce, působí záporně. Naopak by měli zvyšovat dokončovací teplotu (faktor D), která jak sama, tak ještě v interakci s dokončovacím časem (faktor E) zlepšuje výsledek. Dokončovací čas sám výsledek nemění, ale v interakci s dokončovací teplotou působí příznivě. Jako jediný faktor, který nemá na výsledek významný vliv, je pH lázně (faktor A).

## **5 Závěr**

V teoretické části práce jsem ukázal, že podniky potřebují stále vyvíjet nové výrobky, či zkvalitňovat stávající. V dnešní době je stále více kladen důraz na kvalitu. To dosvědčuje i zavádění norem kvality do podnikových směrnic. Podniky to tudíž vede k potřebě provádět experimenty. Aby tyto experimenty měli vypovídací hodnotu, tak je potřeba provádět experimenty plánovaně. To vše vedlo k rozšíření plánování experimentů do mnoha podniků v různých odvětvích.

Z výsledků v aplikační části lze vyvodit závěr, že u rozsáhlých experimentů je možné pomocí použití částečných plánů s vysokým stupněm snížení zjistit, jaké faktory jsou významné. Poté si můžeme vytvořit nový plán experimentu, ve kterém více upřesníme faktory, na které se zaměříme. Budou to faktory, které jsme určili jako významné z předešlých experimentů. Touto metodou docílíme snížení počtu potřebných pokusů pro zjištění požadovaných výsledků oproti vytvoření plného plánu a provedení všech možných experimentů.

Snížení počtu potřebných pokusů pro podniky znamená, že dojde k výraznému snížení nákladů, které by jinak museli vynaložit.

## **6 Summary**

The aim of this bachelor thesis is to show the issue of full factorial designs and fractional factorial designs and their economical use. First part of the thesis is focused on the explanation of design of experiments and sets basic mathematical and statistical methods which are used in the design of experiments. Next there are shown quality management methods which are using the design of experiment as one of theirs tools. In the second part of the thesis, the practical part, are constructed the full factorial design, half factorial design and saturated design for the model case. These designs are processed in the statistical software R. Results of these designs are compared in the end of the practical part. This comparison indicates that if we use right methods we can get same results from the fractional factorial designs as from the full factorial designs. Therefore we can reduce costs if we construct fractional factorial design which will need only a fraction of experiments that would the full factorial design need.

## **7 Seznam použitých zdrojů**

Seznam použité literatury:

- Aized, T. (2012). *Total Quality Management and Six Sigma*. Place of publication not identified: INTECH.
- Box, G. E., Hunter, J., & Hunter, W. G. (2005). *Statistics for experimenters: design, innovation, and discovery* (2nd ed.). Hoboken, N.J.: Wiley-Interscience.
- Goupy, J. (1993). *Methods for experimental design: principles and applications for physicists and chemists.* (xvi, 449 p.) New York: Elsevier.A
- Mee, R. W. (2009*). A comprehensive guide to factorial two-level experimentation*. Dordrecht: Springer.
- Montgomery, D. (2013). *Design and analysis of experiments.* (Eighth edition., xvii, 730 pages). Hoboken, NJ: John Wiley.
- Nenadál, J. (2002). *Moderní systémy řízení jakosti: quality management*. (2. dopl. vyd., 282 s.) Praha: Management Press.
- Tošenovský, J. (2012). *Plánování experimentů*. (Vyd. 1., 1 CD-ROM). Ostrava: Vysoká škola báňská - Technická unvirezita Ostrava.

Elektronické zdroje:

- R Core Team (2015). *R: A language and environment for statistical computing. R Foundation for Statistical Computing*, Vienna, Austria. [online]. [cit. 20.02.2016] Dostupné z: [https://www.R-project.org/.](https://www.r-project.org/)
- WWW.IKVALITA.CZ (©2005-2016*). Six SIgma - ŘÍZENÍ JAKOSTI*. [online].  $[cit. 15.03.2016]$  Dostupné z: http://www.ikvalita.cz/tools.php?ID=56

# 8 Seznam obrázků a tabulek

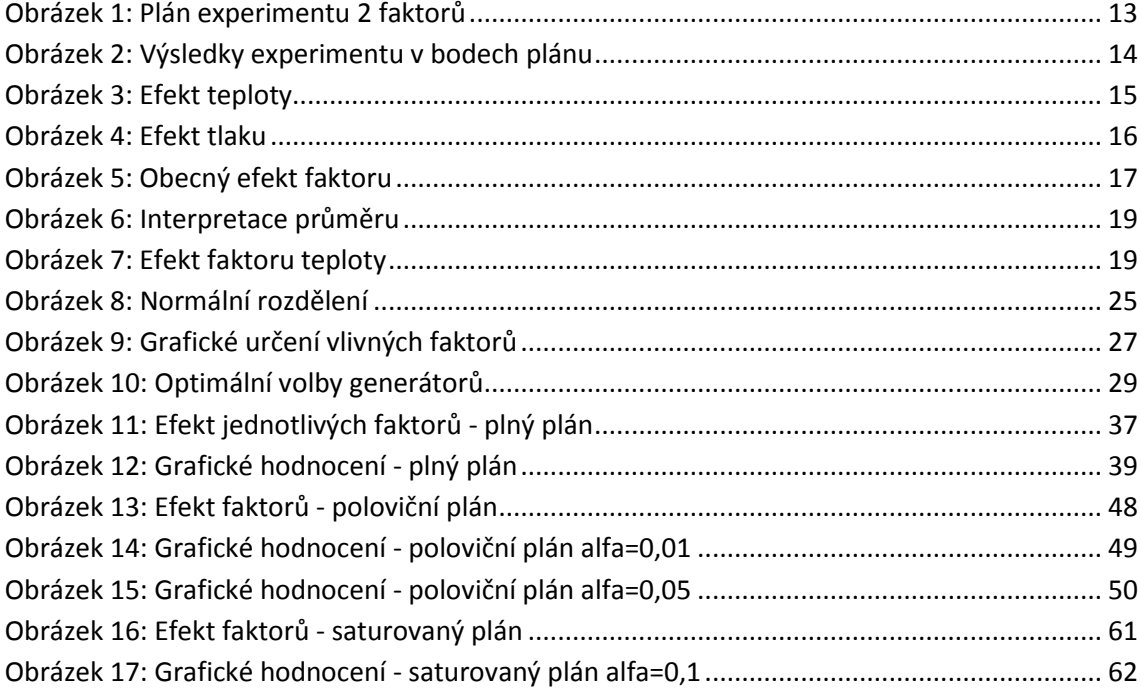

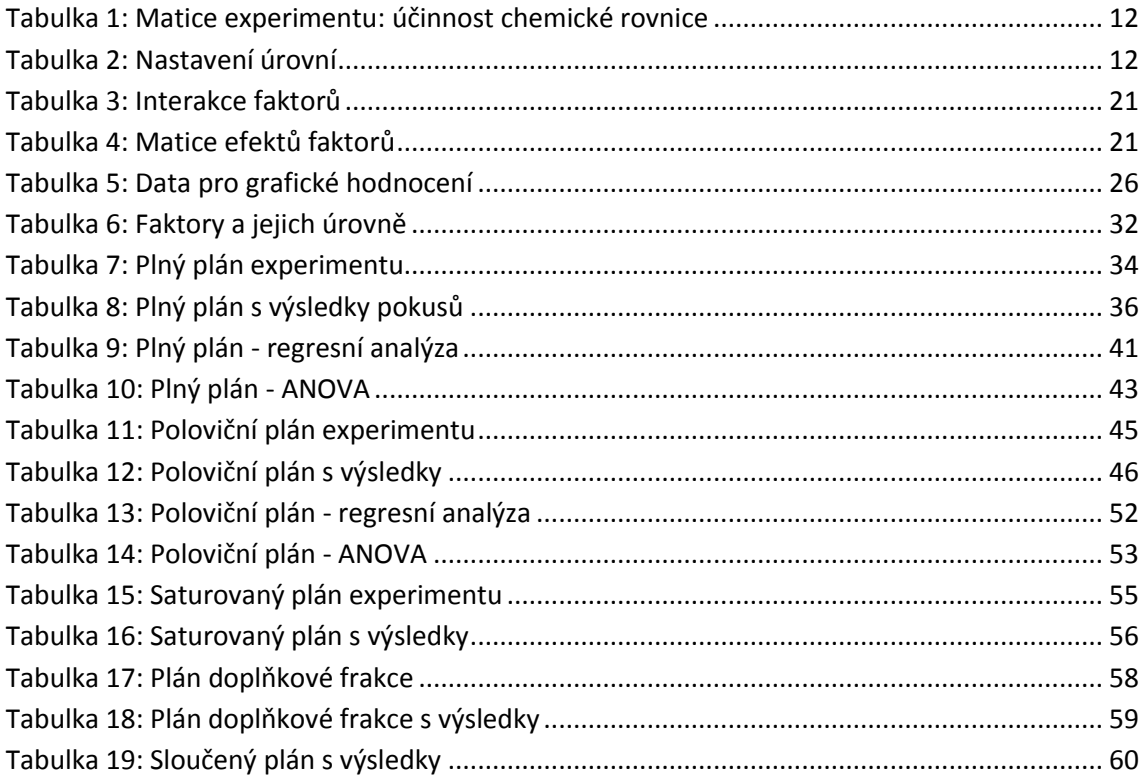